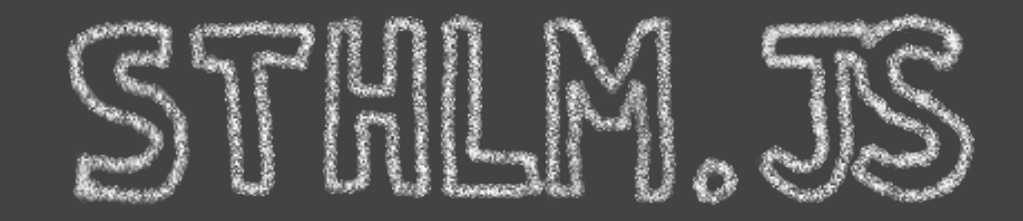

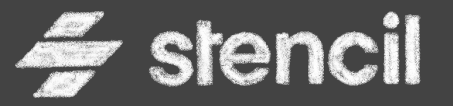

### **Stencil 101 Introduction to a web components library like no other**

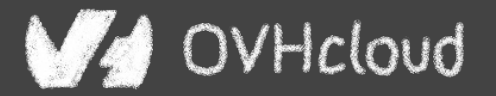

Horacio Gonzalez @LostInBrittany

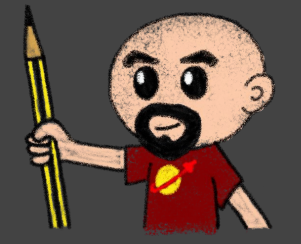

## **Who are we?**

## **Introducing myself and introducing OVH OVHcloud**

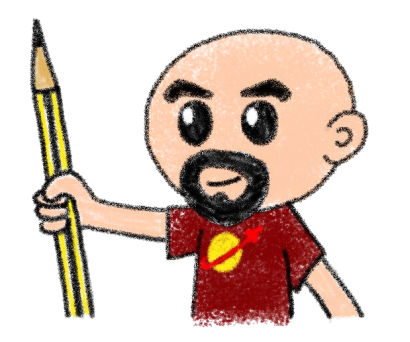

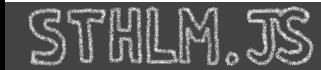

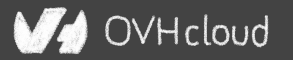

## **Horacio Gonzalez**

## @LostInBrittany

Spaniard lost in Brittany, developer, dreamer and all-around geek

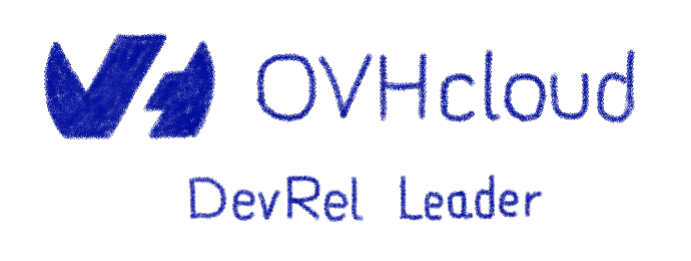

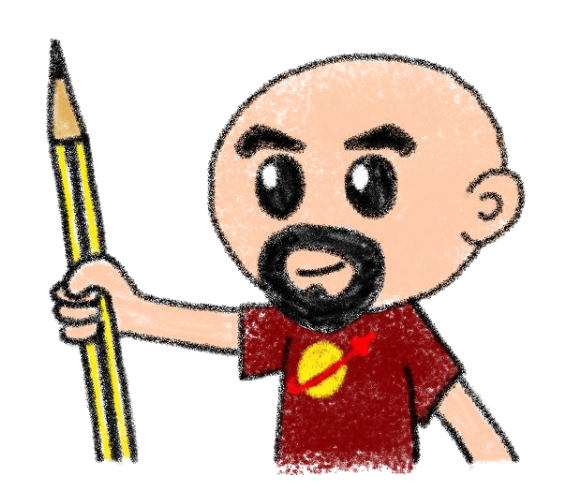

@LostInBrittany

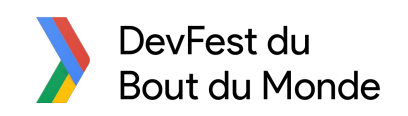

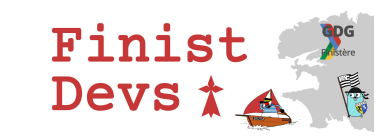

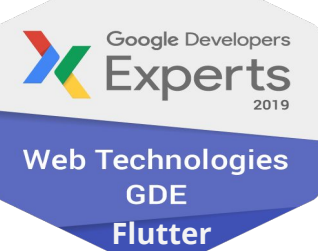

OVHcloud

## **OVHcloud: A Global Leader**

**200k** Private cloud VMs running

**Dedicated IaaS Europe**

**Texa** Ta issa Ta  $\overline{\cdots}$  $\overline{\phantom{a}}$  $\overline{\cdots}$  $\overline{\cdots}$  $\overline{\cdots}$  $\overline{\cdots}$  $\overline{\cdots}$  is  $\overline{\cdots}$  $-10$  $\overline{1}$  $\overline{\cdots}$  $\overline{\cdots}$  $\overline{\cdots}$  $\overline{\cdots}$  $\overline{\cdots}$  $\bullet\bullet\bullet$  $\bullet$  +  $\bullet$  .  $\cdots$  $\cdots$  $\overline{\cdots}$  $\overline{\cdots}$  $\overline{\cdots}$  $\overline{\cdots}$  $\overline{\cdots}$  $\overline{\cdots}$  $\overline{\cdots}$  $\overline{\cdots}$  $\overline{\cdots}$  $\overline{\cdots}$ 

> Hosting capacity : **1.3M** Physical **Servers**

**360k** Servers already deployed

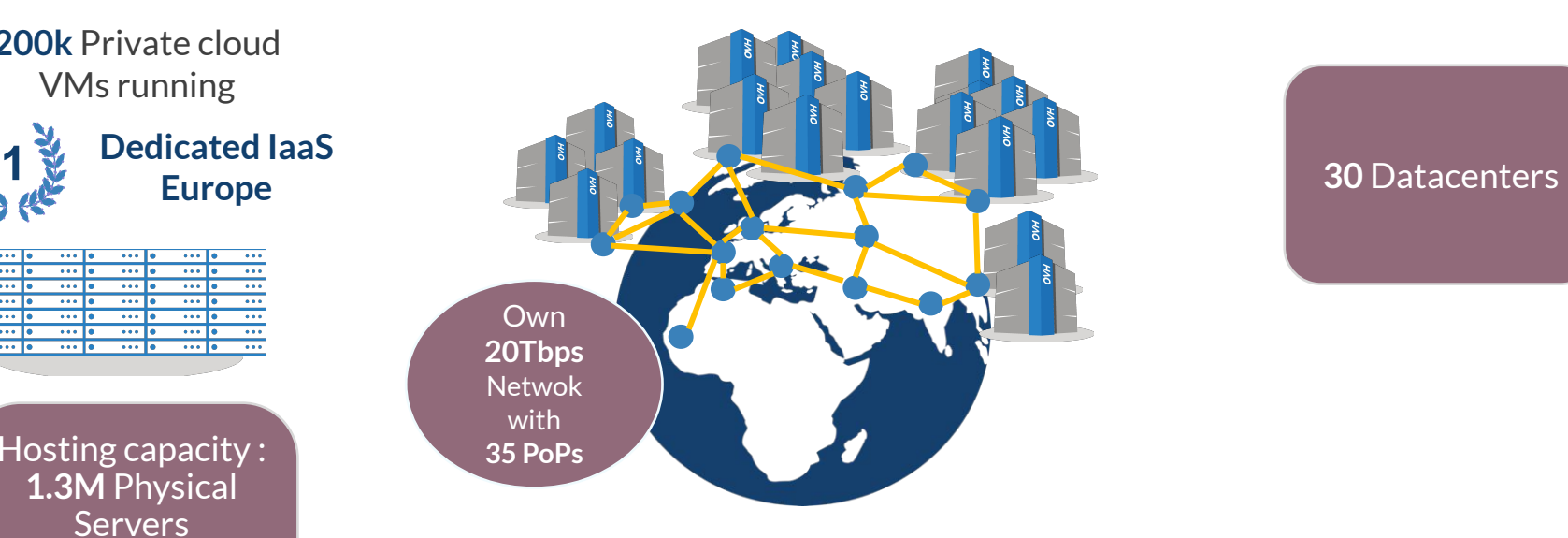

@LostInBrittany

#### > **1.3M** Customers in **138** Countries

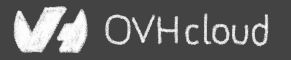

## **OVHcloud: Our solutions**

**Cloud VPS Public Cloud Private Cloud Serveur dédié Cloud Desktop Hybrid Cloud**

**Mobile THILLE TITTITIT** 

**Containers Compute Database Object Storage Securities Messaging**

**Web Hosting Domain names Email CDN Web hosting MS Office MS solutions**

**Hosting CO Hosting P CO Hosting P Telecom** 

 **VoIP SMS/Fax Virtual desktop Cloud Storage Over the Box**

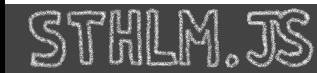

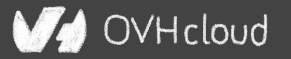

## **The 3 minutes context**

### **What the heck are web component?**

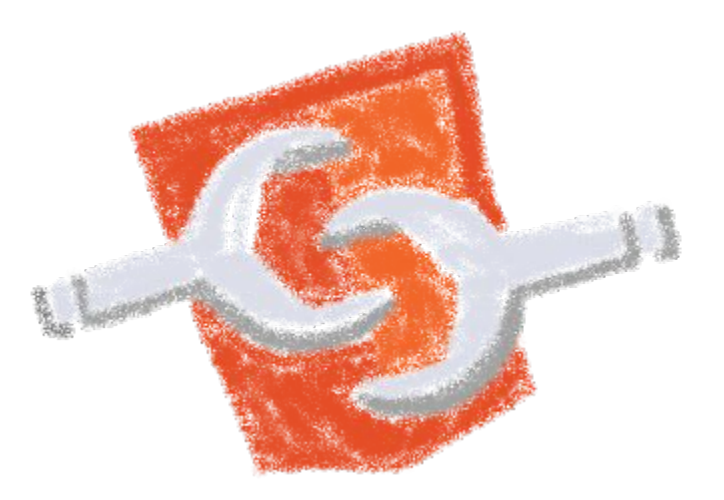

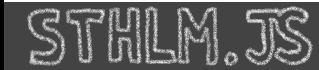

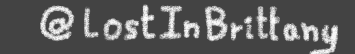

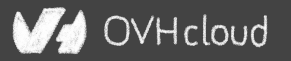

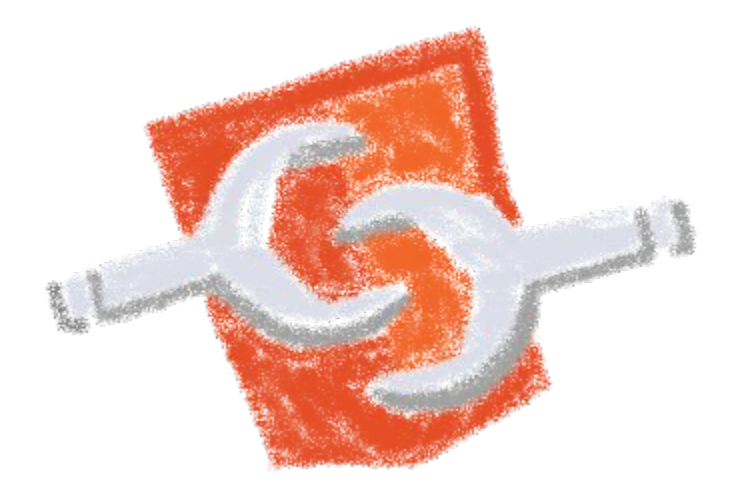

#### Web standard W3C

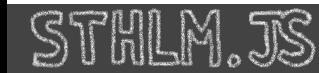

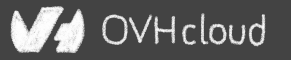

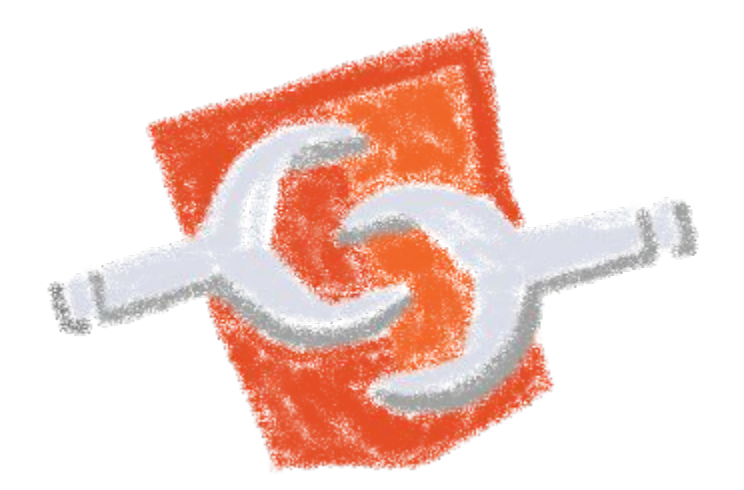

### Available in all modern browsers: Firefox, Safari, Chrome

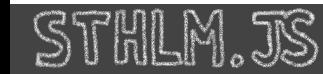

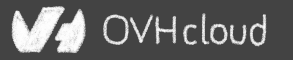

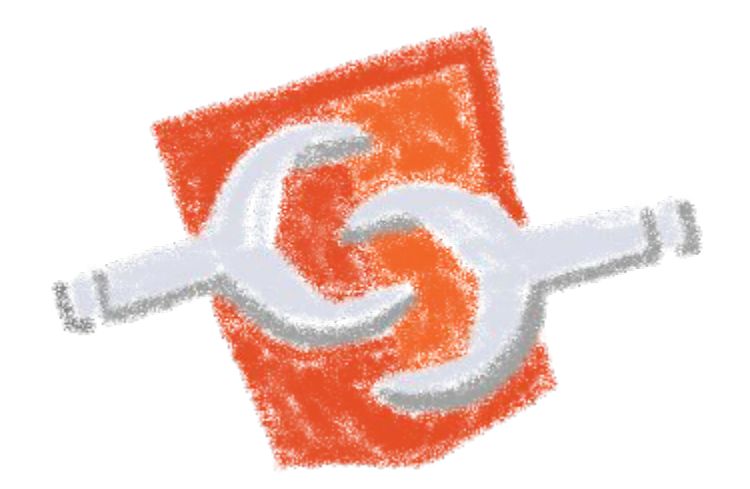

### Create your own HTML tags Encapsulating look and behavior

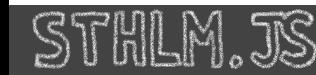

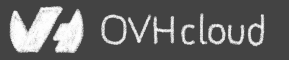

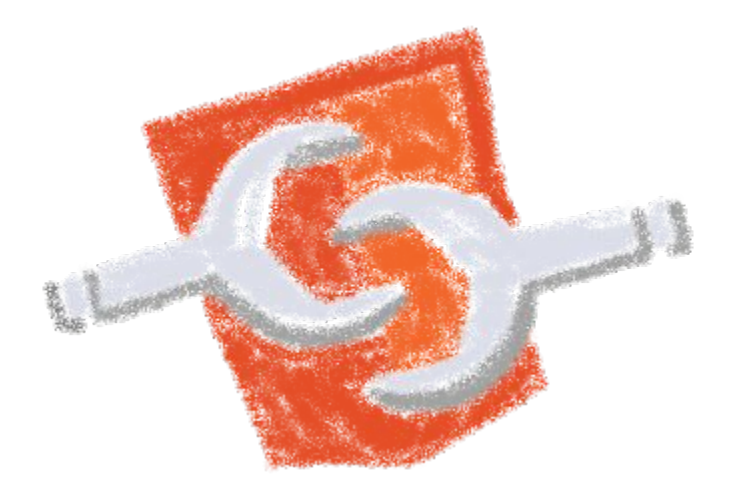

#### Fully interoperable

With other web components, with any framework

@LostInBrittany

OVHcloud

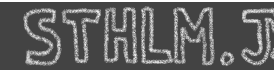

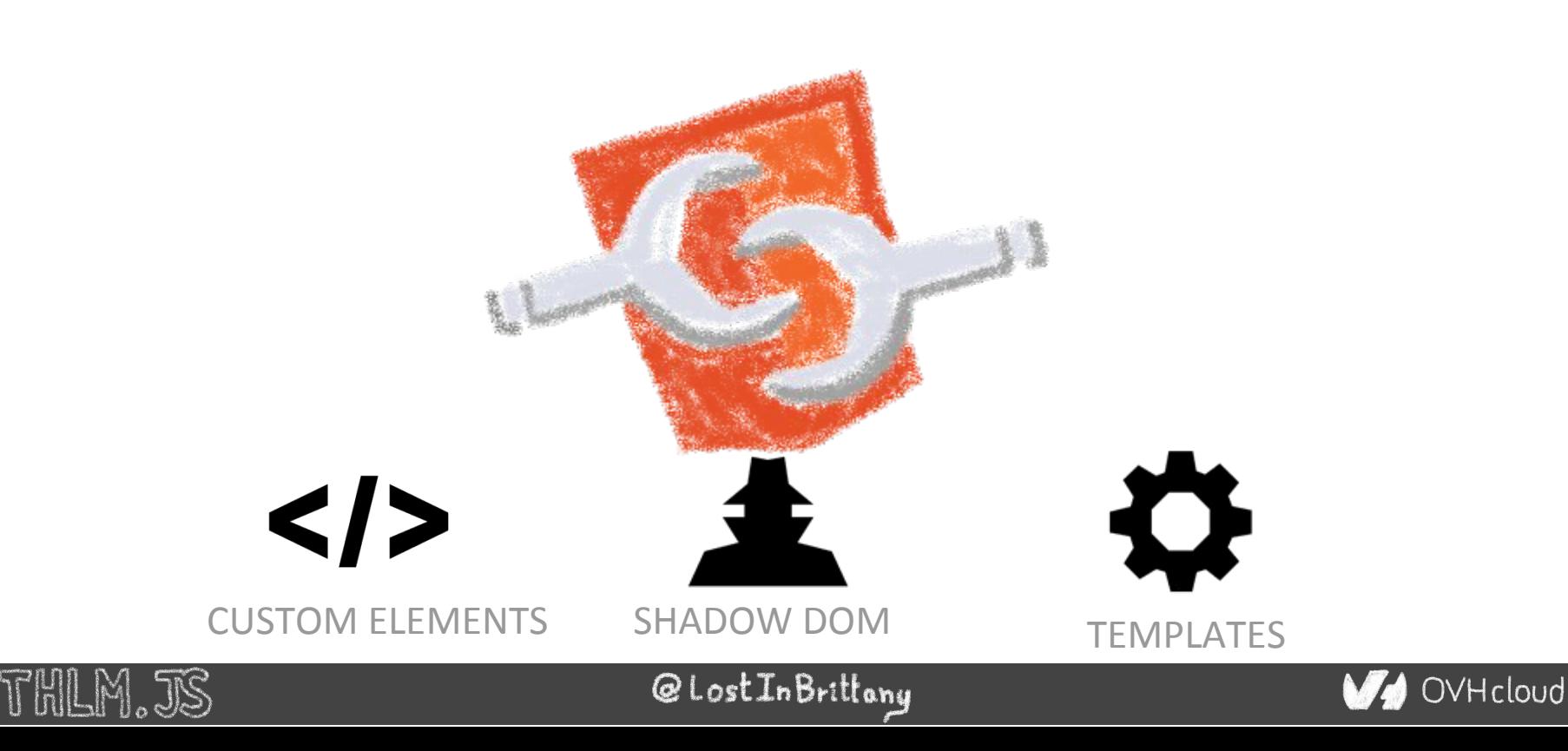

## **Custom Element**

# $\leq$  To define your own HTML tag

#### <body> ... <script> window.customElements.define('my-element', class extends HTMLElement {...}); </script> **<my-element></my-element>** </body>

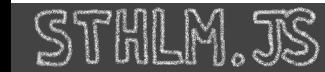

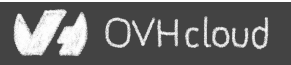

## **Shadow DOM**

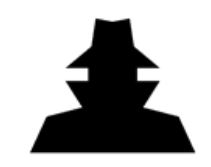

To encapsulate subtree and style in an element

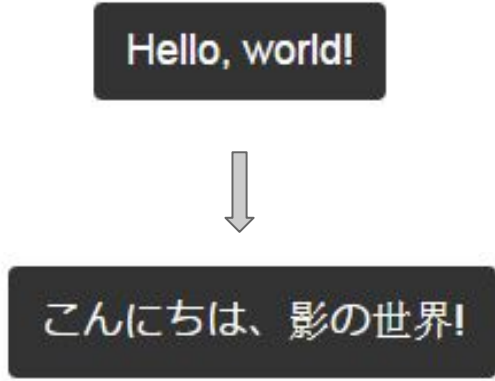

```
<button>Hello, world!</button>
<script>
var host = document.querySelector('button');
const shadowRoot = host.attachShadow({mode:'open'});
shadowRoot.textContent = 'こんにちは、影の世界!';
</script>
```
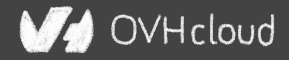

## **Template**

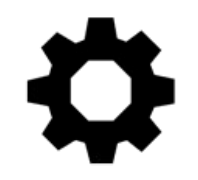

To have clonable document template

```
<template id="mytemplate">
   <img src="" alt="great image">
  <div class="comment"></div>
</template>
```

```
var t = document.querySelector('#mytemplate');
// Populate the src at runtime.
t.content.querySelector('img').src = 'logo.png';
var clone = document.importNode(t.content, true);
document.body.appendChild(clone);
```
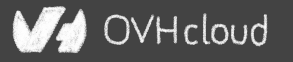

## **But in fact, it's just an element…**

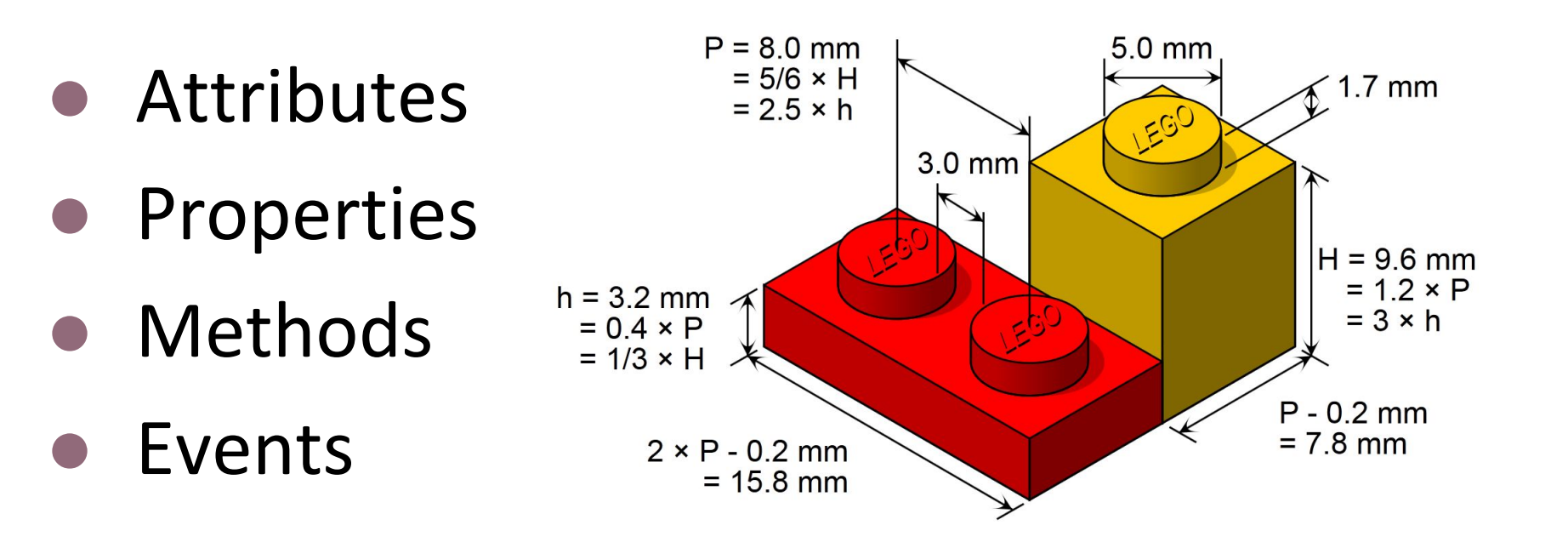

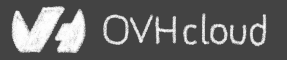

# **Aren't the multiple Web Components libs a sign of failure?**

## **If the standard worked, people would use Vanilla, wouldn't them?**

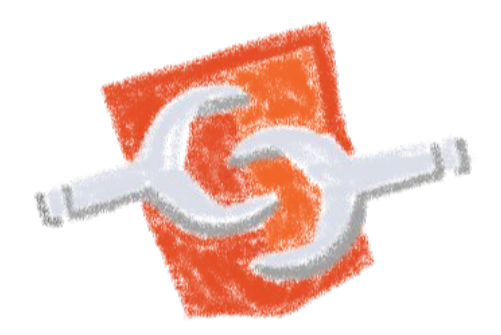

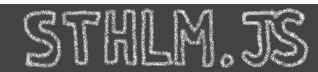

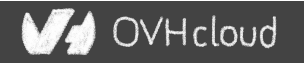

## **Web component standard is low level**

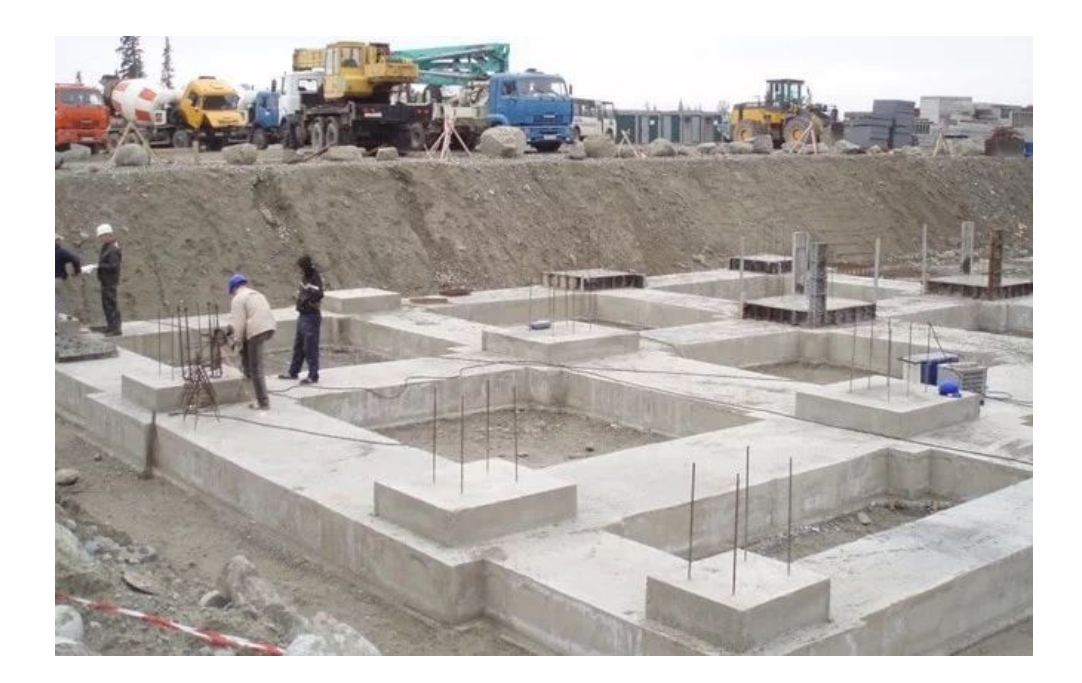

#### At it should be!

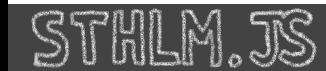

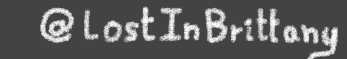

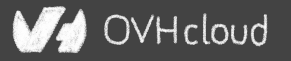

## **Standard == basic bricks**

### Standard exposes an API to:

- Define elements
- Encapsulate DOM

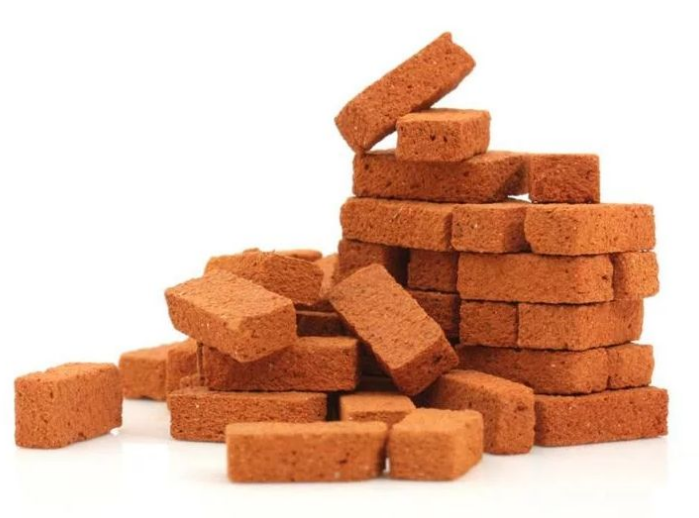

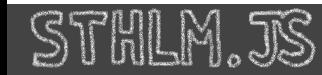

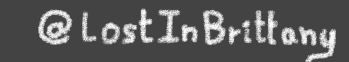

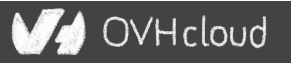

## **Libraries are helpers**

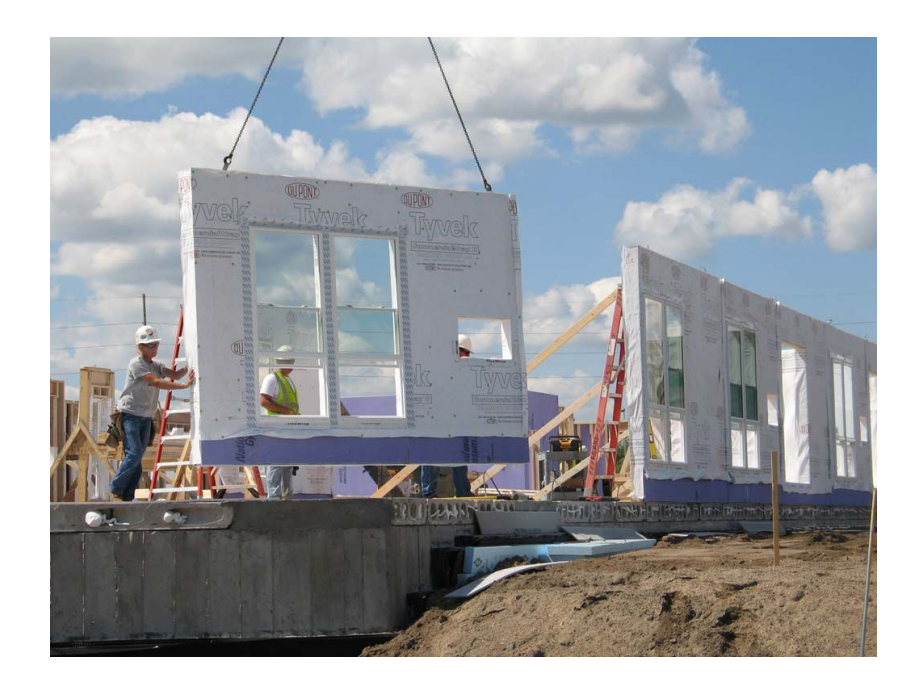

#### They give you higher-level primitives

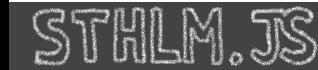

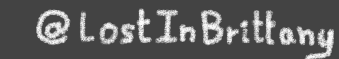

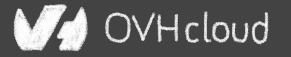

## **Different high-level primitives**

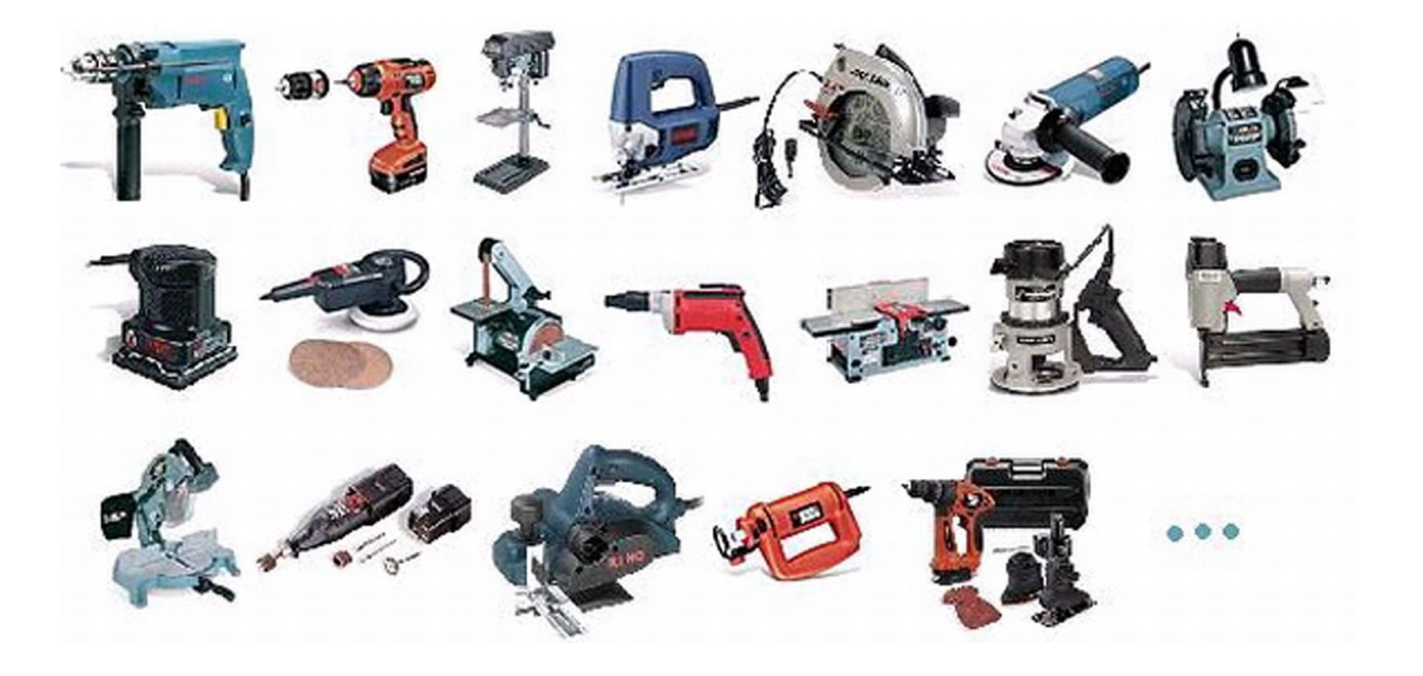

#### Each one tailored to a use

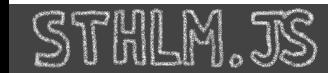

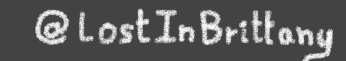

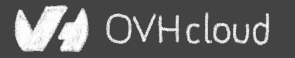

## **Sharing the same base**

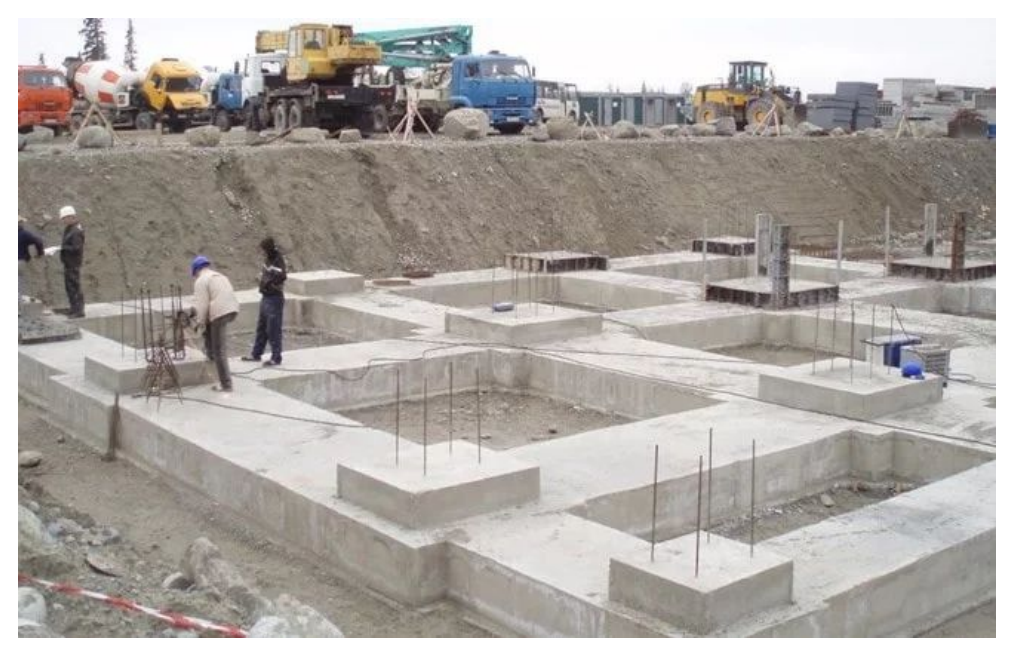

### High-performant, low-level, in-the-platform web components standard

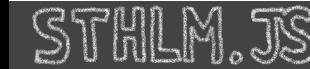

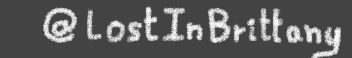

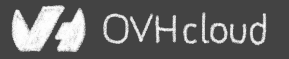

## **Libraries aren't a failure of standard**

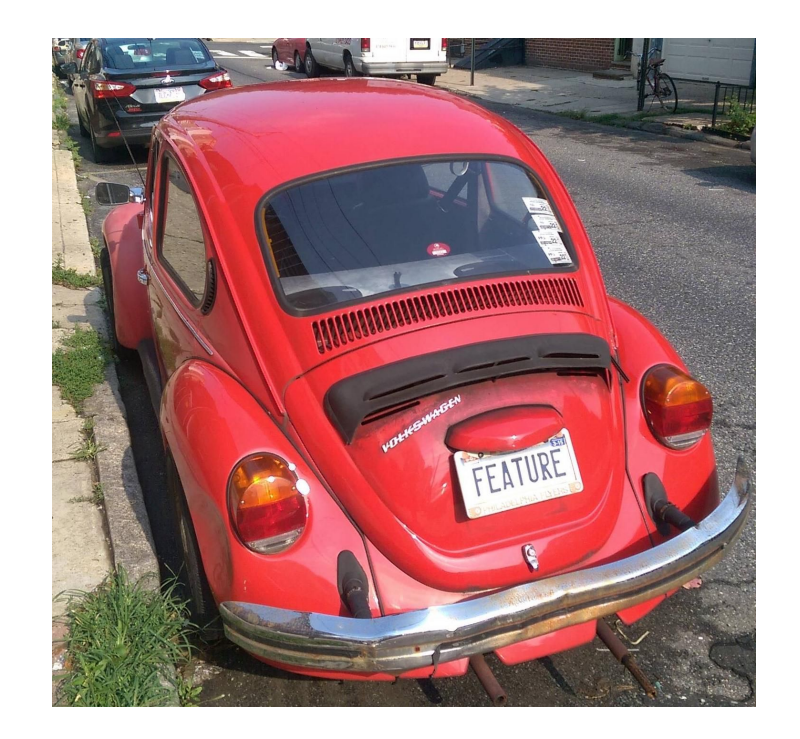

### They happen by design

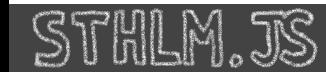

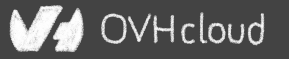

## **Stencil**

### **Powering Ionic 4+**

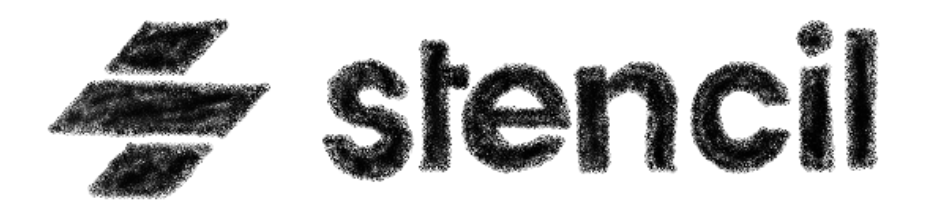

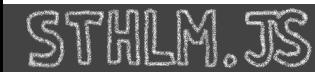

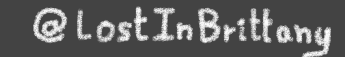

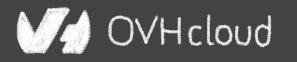

## **Not another library**

 $\leq$  stencil

Docs Resources **Litt** 売 〇

#### **Build. Distribute. Adopt.**

Stencil is a toolchain for building reusable, scalable Design Systems Generate small, blazing fast, and 100% standards based Web Components that run in every browser.

#### **GET STARTED WHY STENCIL?**

Powering design systems and cross-framework components at

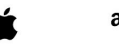

amazon

PORSCHE

arm Panera **H** Microsoft

OVHcloud

#### A Web Component toolchain

## **A mature technology**

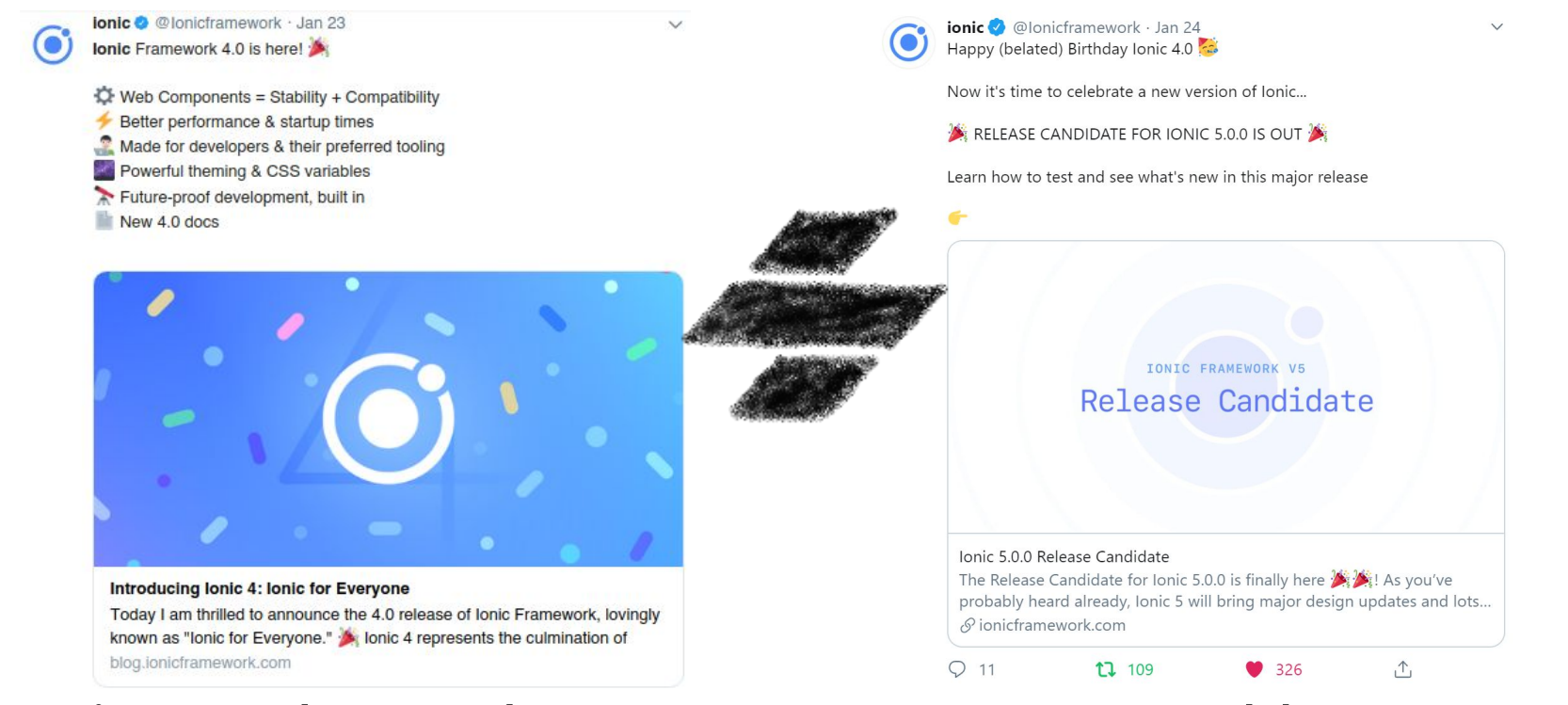

### Ionic 4 released on year ago, powered by Stencil!

@LostInBrittany

OVHcloud

## **A build time tool**

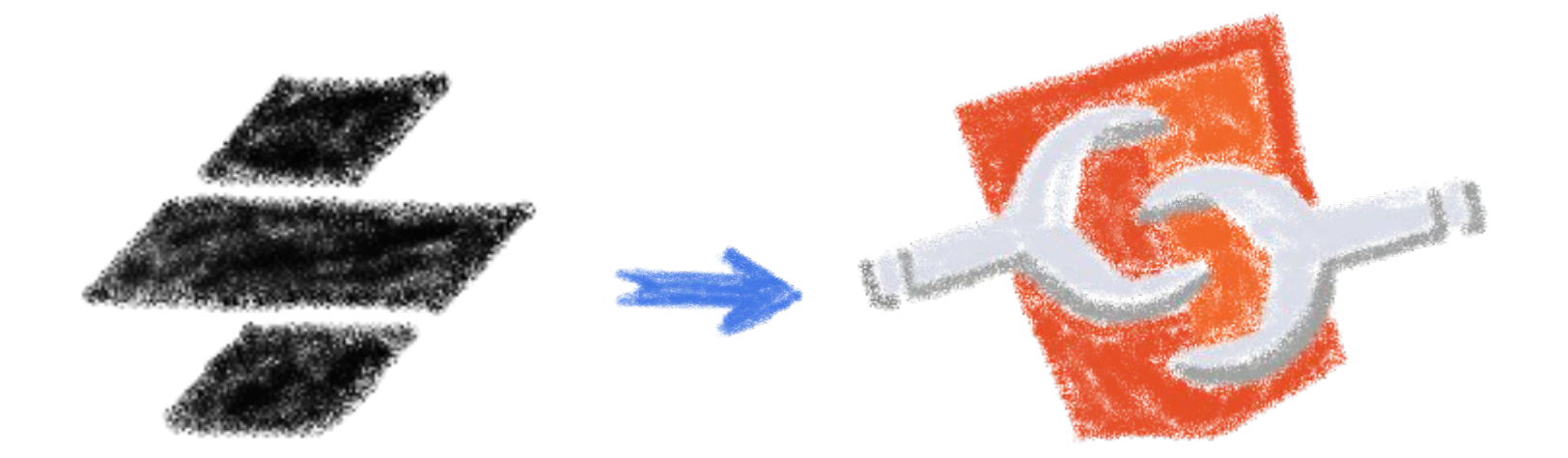

### To generate standard web components

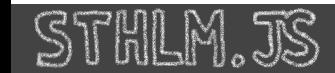

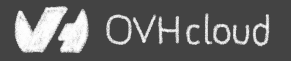

## **Fully featured**

- Web Component-based
- Asynchronous rendering pipeline
- TypeScript support
- Reactive Data Binding
- Component pre-rendering
- Simple component lazy-loading
- JSX support
- Dependency-free components

WHcloud

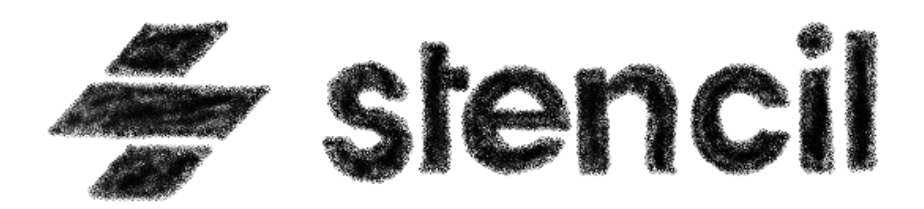

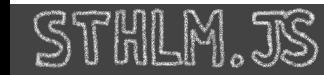

## **And the cherry on the cake**

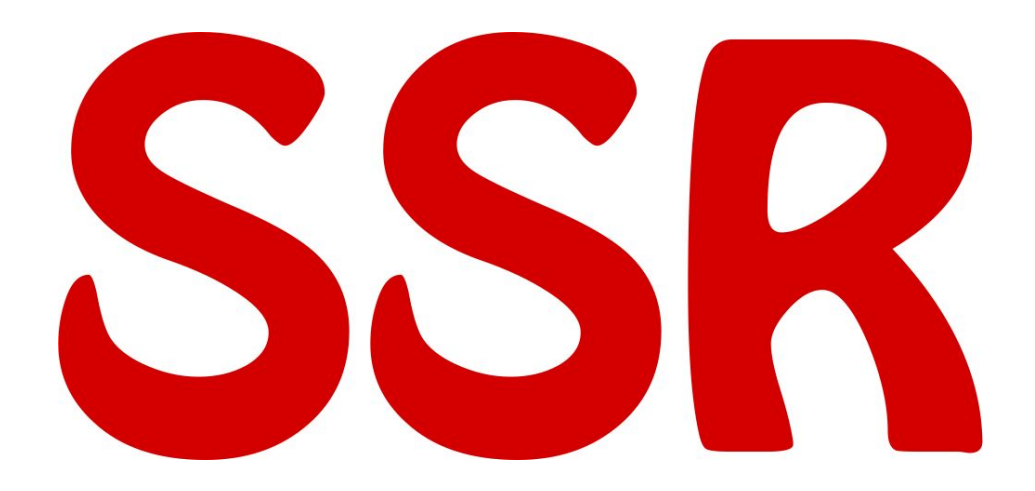

#### Server-Side Rendering

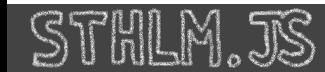

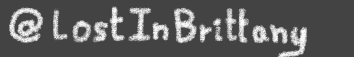

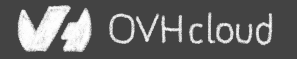

## **Stencil leverages the web platform**

#### Stencil doesn't fight the web platform. It embraces it.

#### $\bullet$

#### **Simple**

With intentionally small tooling, a tiny API, and zero configuration, Stencil gets out of the way and lets you focus on your work.

#### Lightweight

A tiny runtime, pre-rendering, and the raw power of native Web Components make Stencil one of the fastest compilers around.

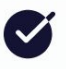

#### **Future proof**

Build cross-framework components and design systems on open web standards, and break free of Framework Churn.

)VHcloud

### Working with the web, not against it

## **The Stencil story**

## **A company tired of putting good code in the bin**

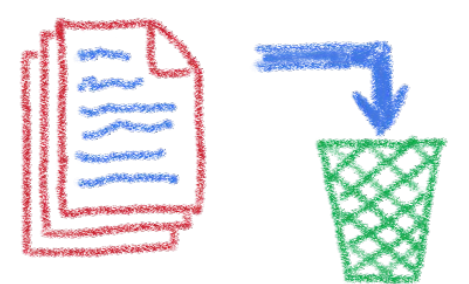

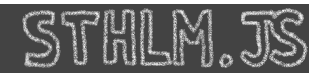

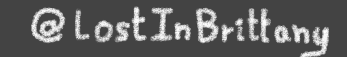

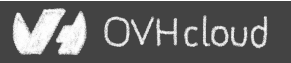

## **Once upon a time there was a fight**

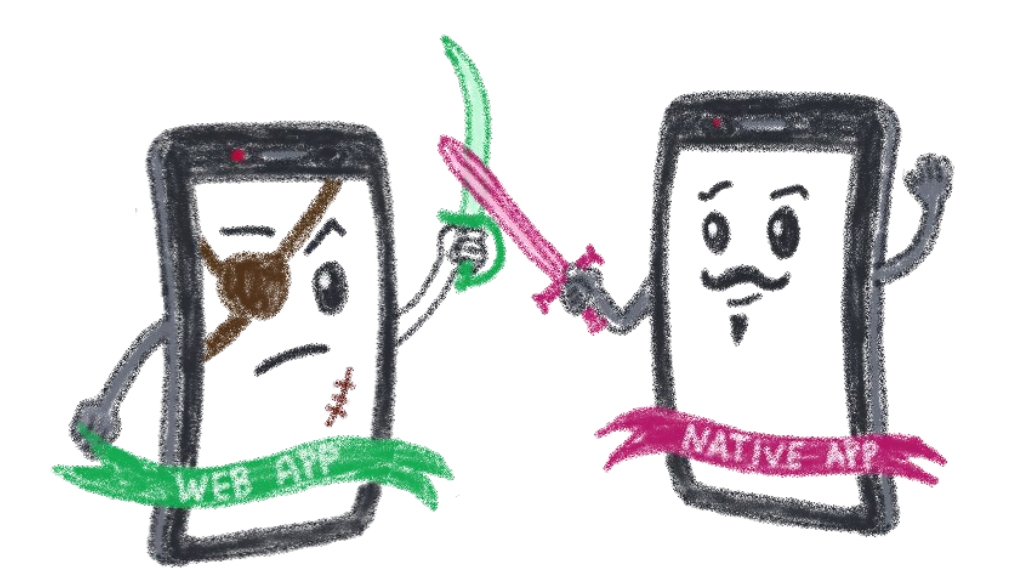

#### Between native apps and web app on mobile

@LostInBrittany

OVHcloud

## **A quest to the perfect solution**

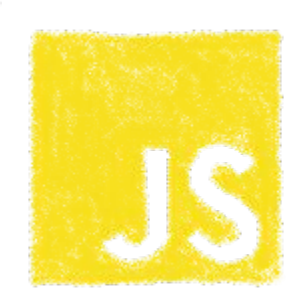

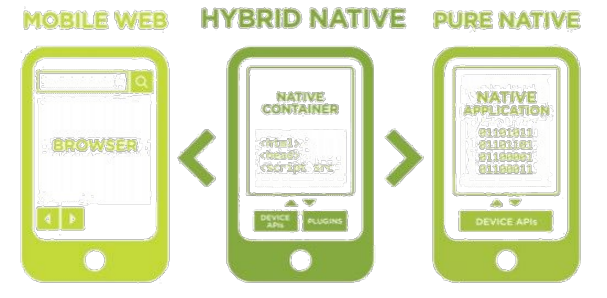

HTML

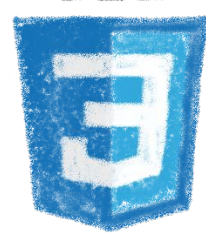

OVHcloud

EXS

### Hybrid apps, leveraging on web technologies

## **A company wanted to do it well**

'HLM.JS

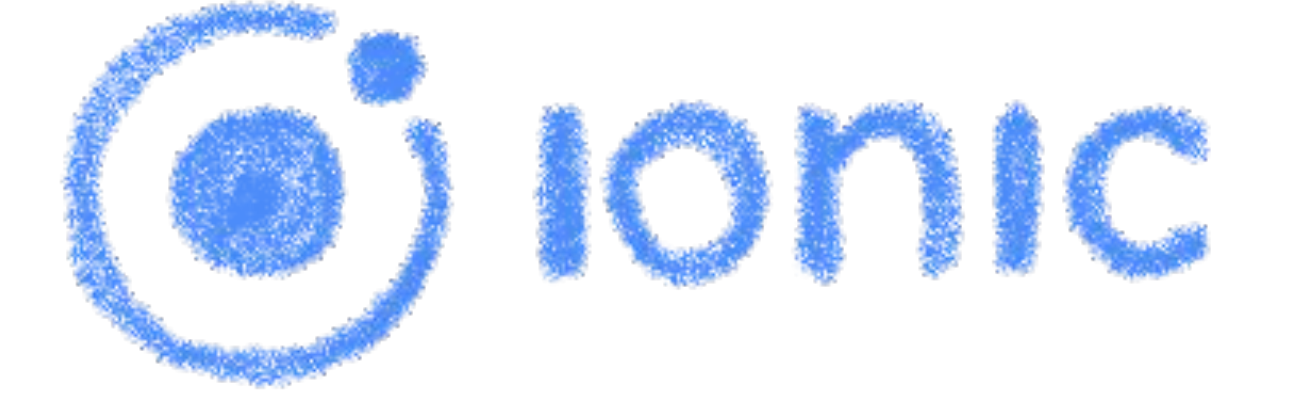

#### The perfect technology for mobile web and hybrid apps

@LostInBrittany

OVHcloud

## **The time is 2013**

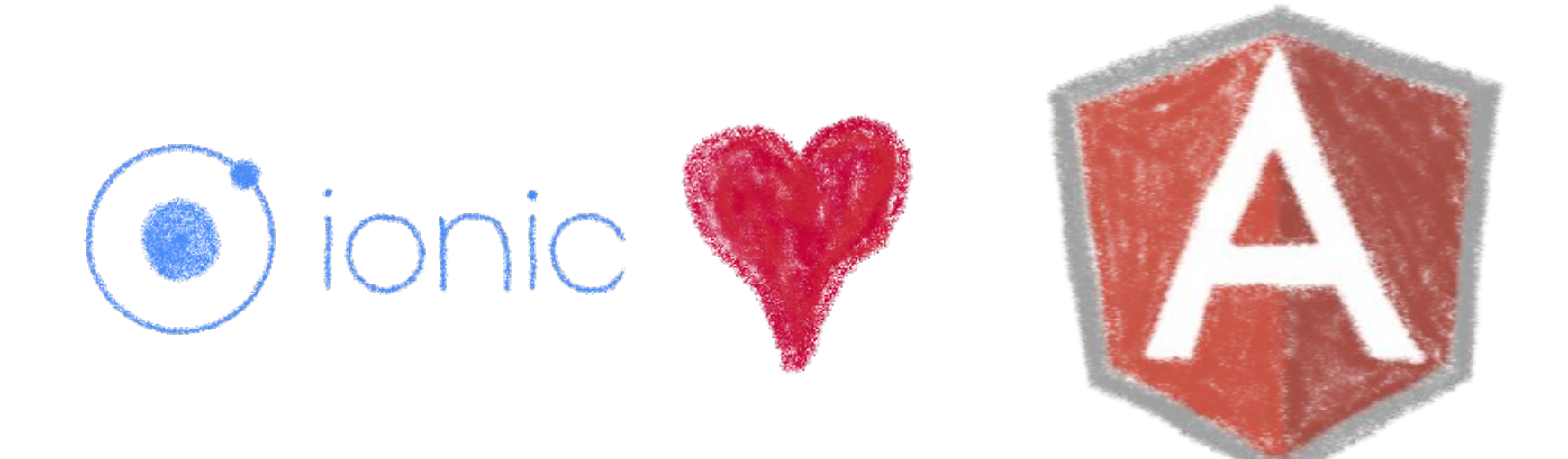

#### So what technology would you use?

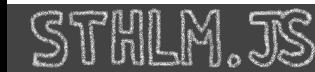

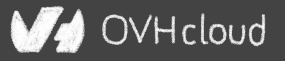

## **Really soon after launch...**

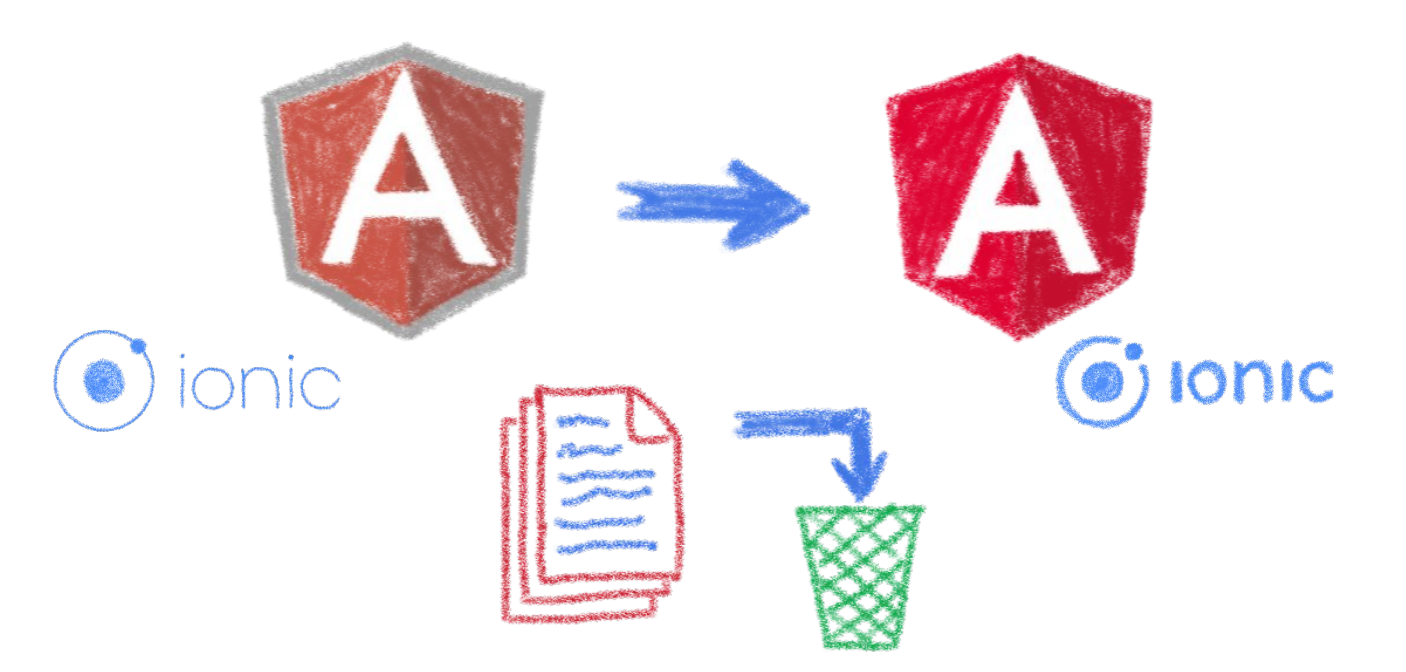

#### *Hey folks, we are killing AngularJS!*

@LostInBrittany

OVHcloud

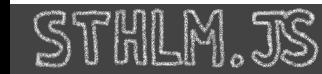

## **What did Ionic people do?**

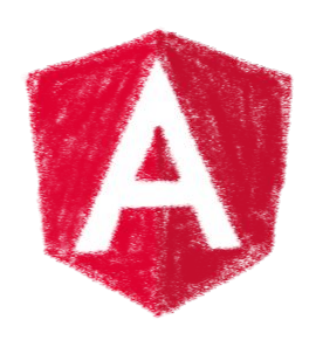

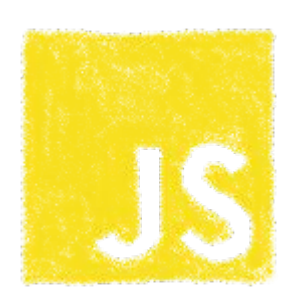

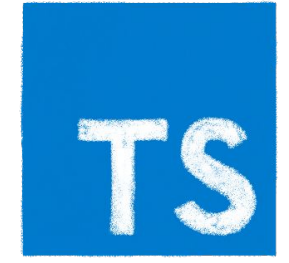

OVHcloud

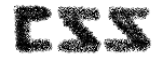

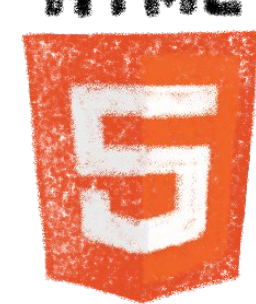

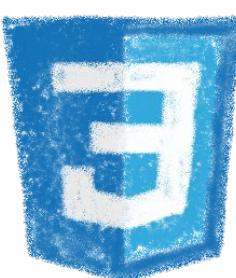

#### Let's put everything in the trash bin and begin anew
### **But timed have changed...**

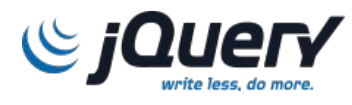

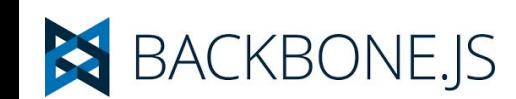

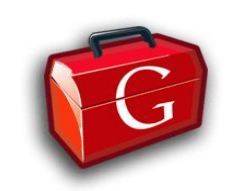

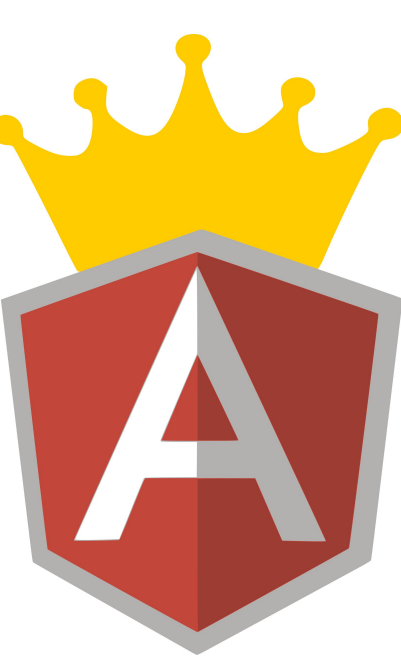

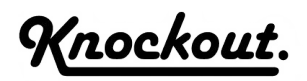

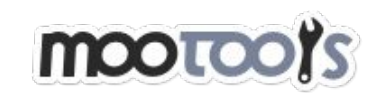

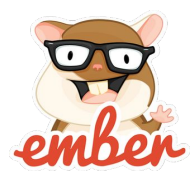

#### In 2013 Angular JS was the prom queen

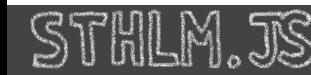

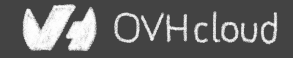

### **Times have changed...**

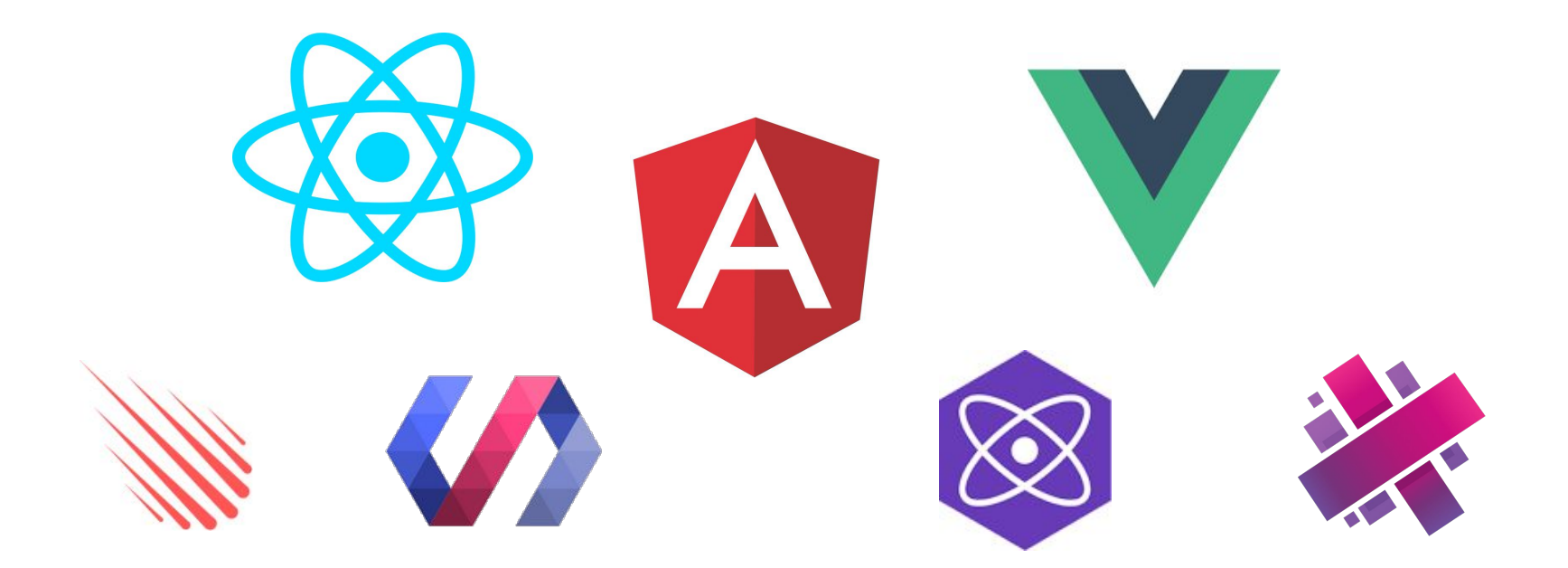

#### In 2017 Angular is only one more in the clique

@LostInBrittany

OVHcloud

### **Angular limits adoption of Ionic**

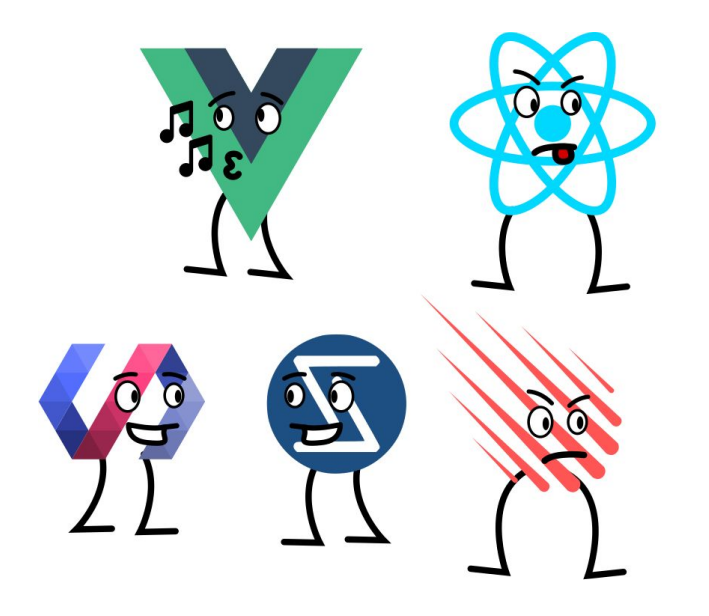

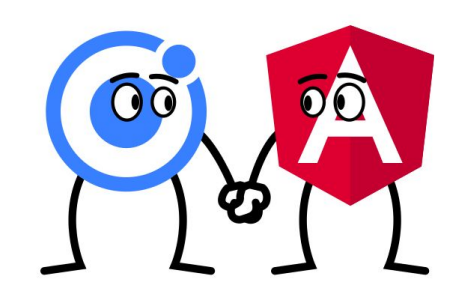

OVHcloud

#### Devs and companies are very vocal about JS Frameworks

### **What did Ionic people do?**

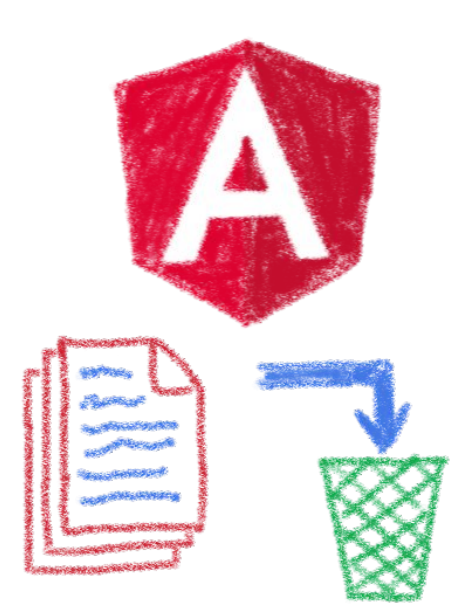

#### Let's put everything in the trash bin and begin anew… But on which framework?

@LostInBrittony

OVHcloud

### **What about web components?**

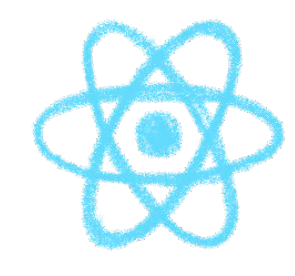

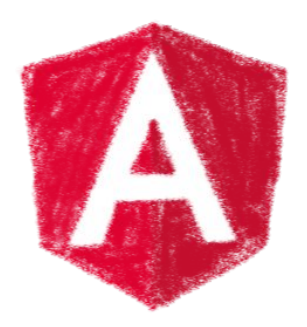

OVHcloud

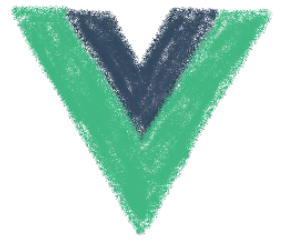

#### A nice solution for Ionic problems: Any framework, even no framework at all!

### **But what Web Component library?**

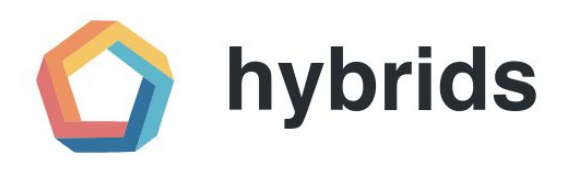

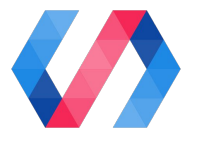

snuggsi ツ

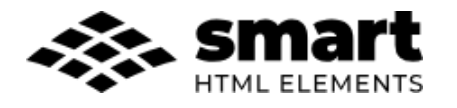

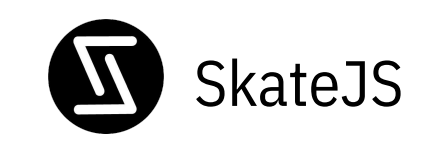

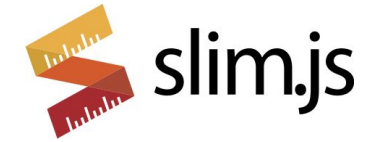

#### There were so many of them!

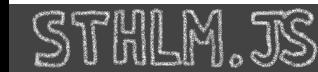

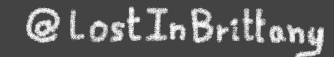

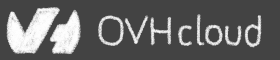

### **Let's do something different**

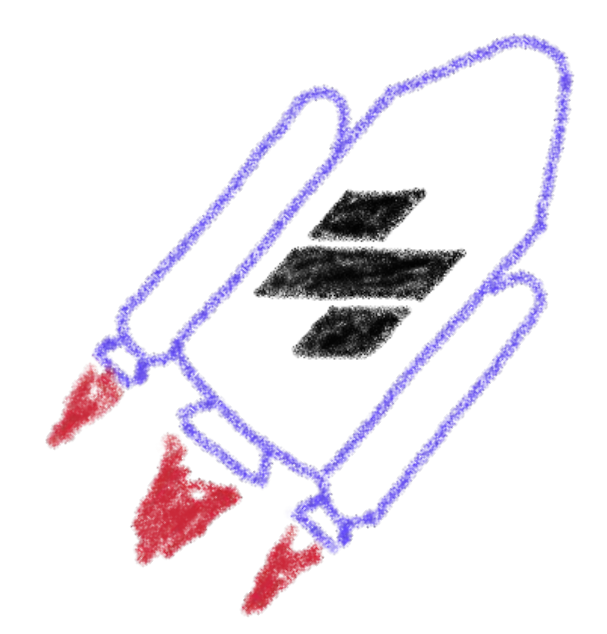

#### A fully featured web component toolchain With all the bells and whistles!

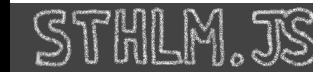

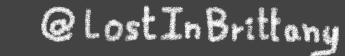

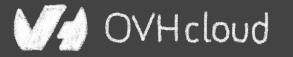

### **Ionic rewrote all their code again**

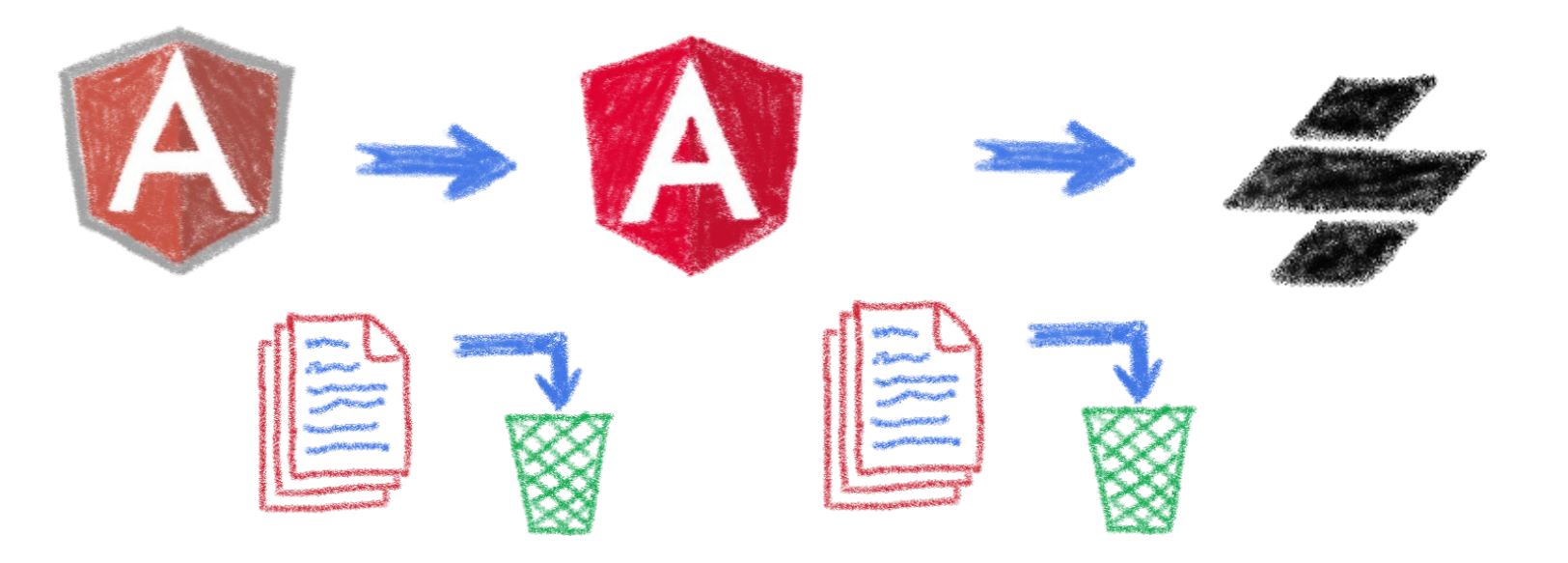

#### Ionic 4 is fully based on Ionic

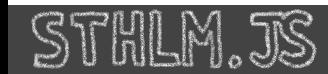

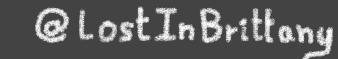

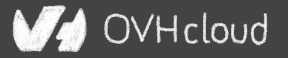

### **Now Ionic works on any framework**

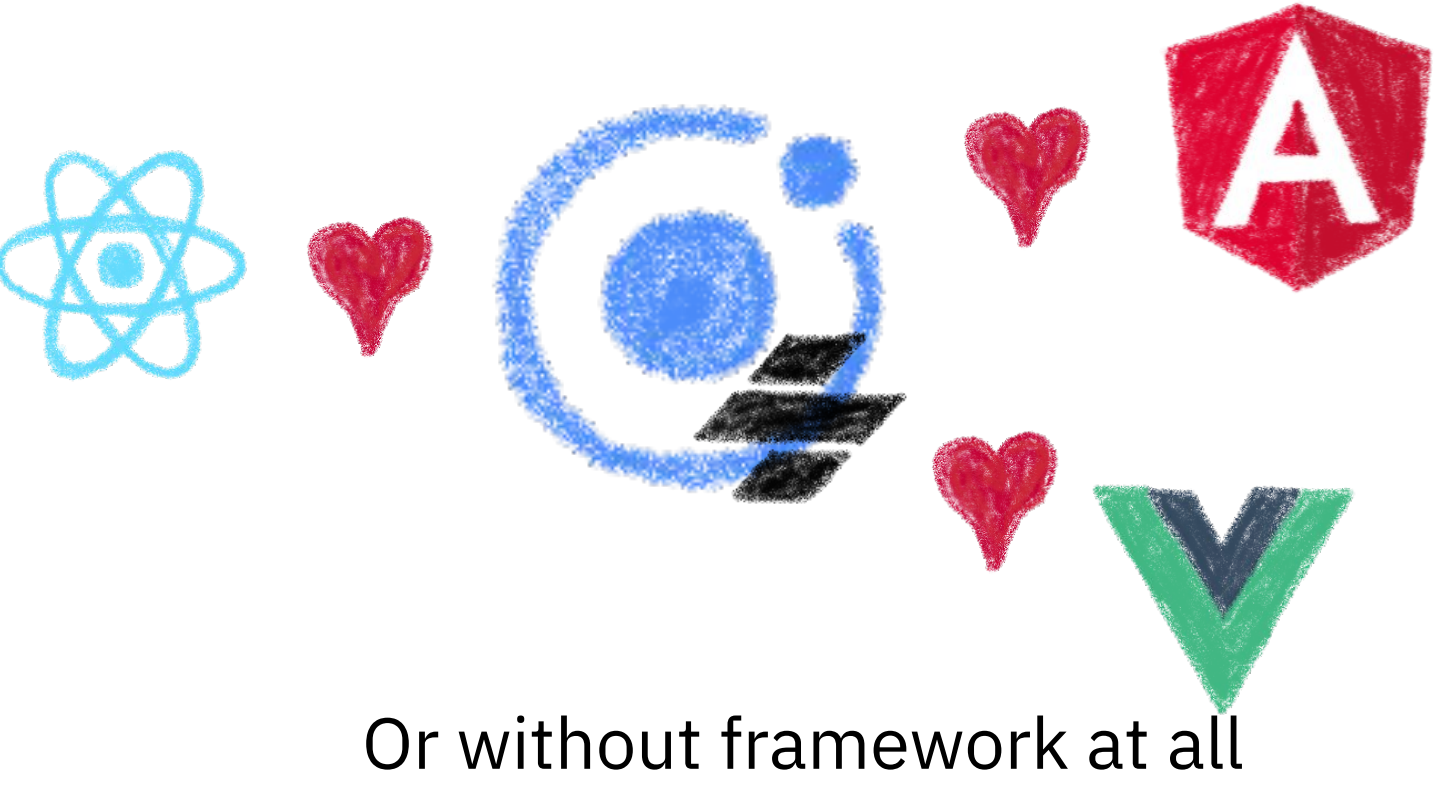

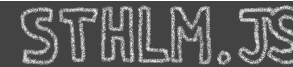

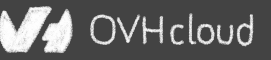

### **And we have Stencil**

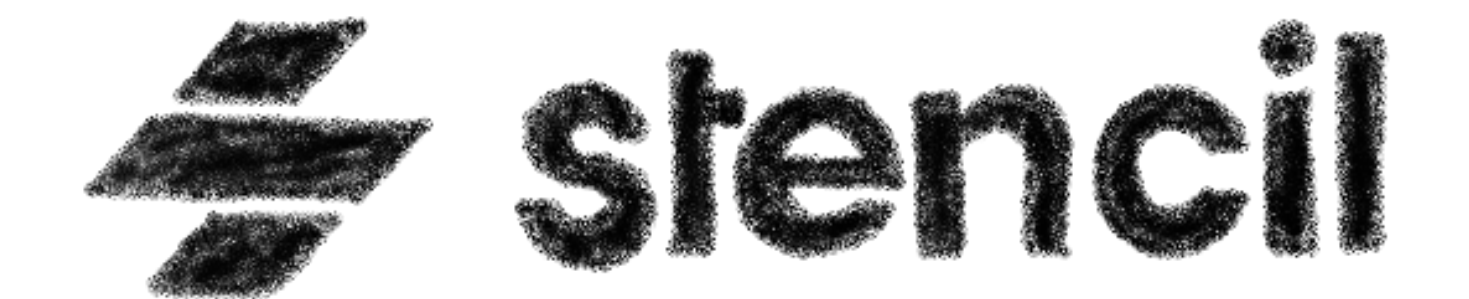

#### To use it in any of our projects

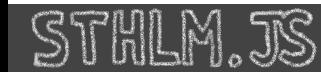

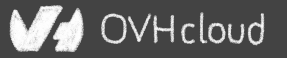

# **Hey dude, enough stories!**

#### **We are here to see some code!**

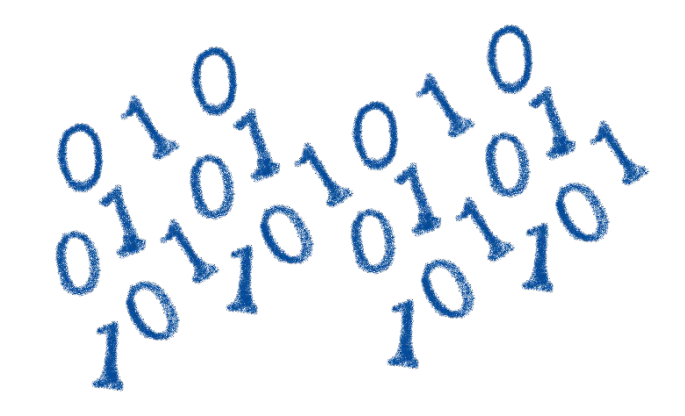

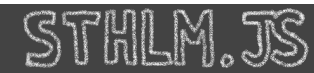

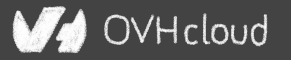

### **Hands on Stencil**

#### Simply use npm init

npm init stencil

#### Choose the type of project to start

? Pick a starter › - Use arrow-keys. Return to submit.

❯ ionic-pwa Everything you need to build fast, production ready PWAs app Minimal starter for building a Stencil app or website component Collection of web components that can be used anywhere Updating Stencil

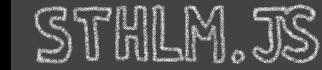

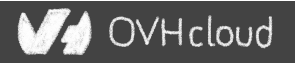

### **Hands on Stencil**

#### And the project is initialized in some seconds!

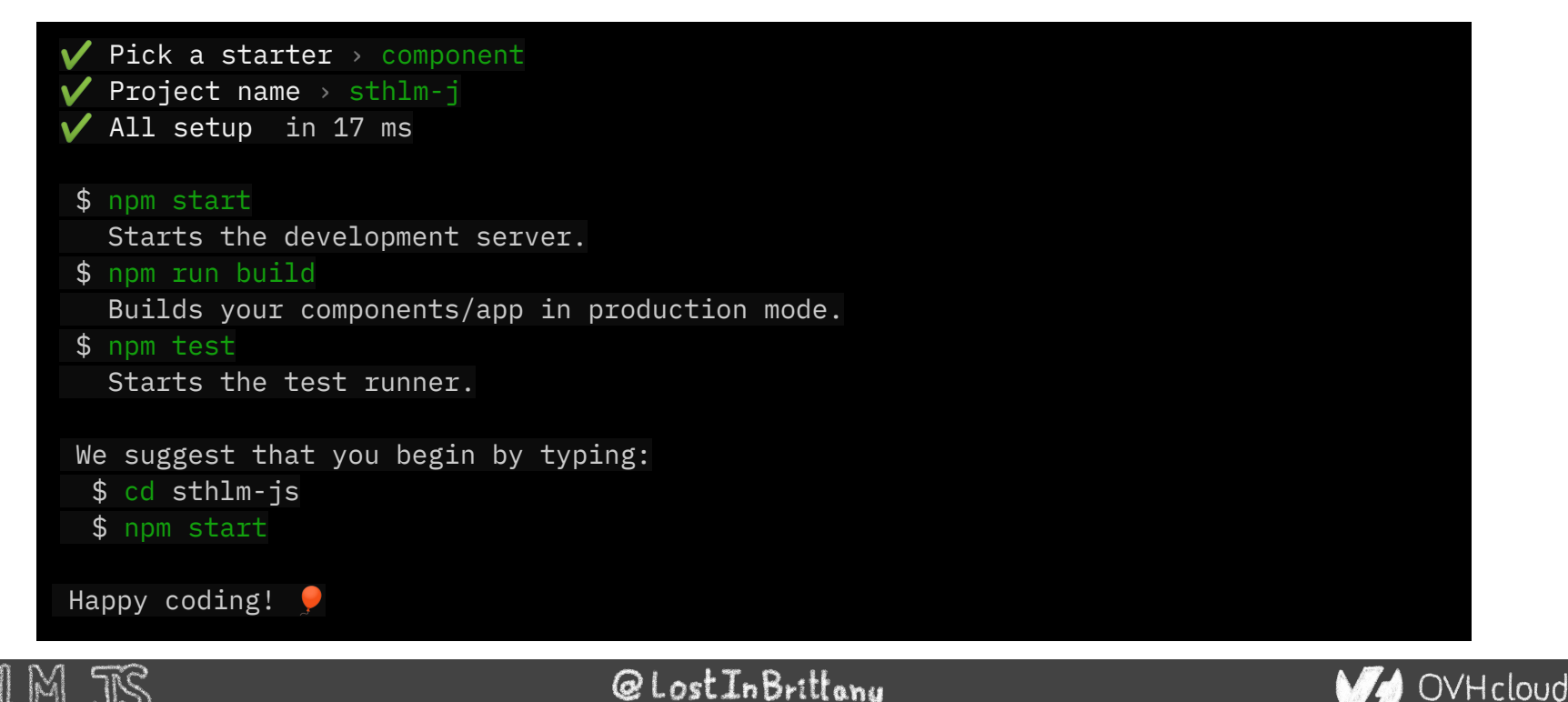

### **Starting the development server**

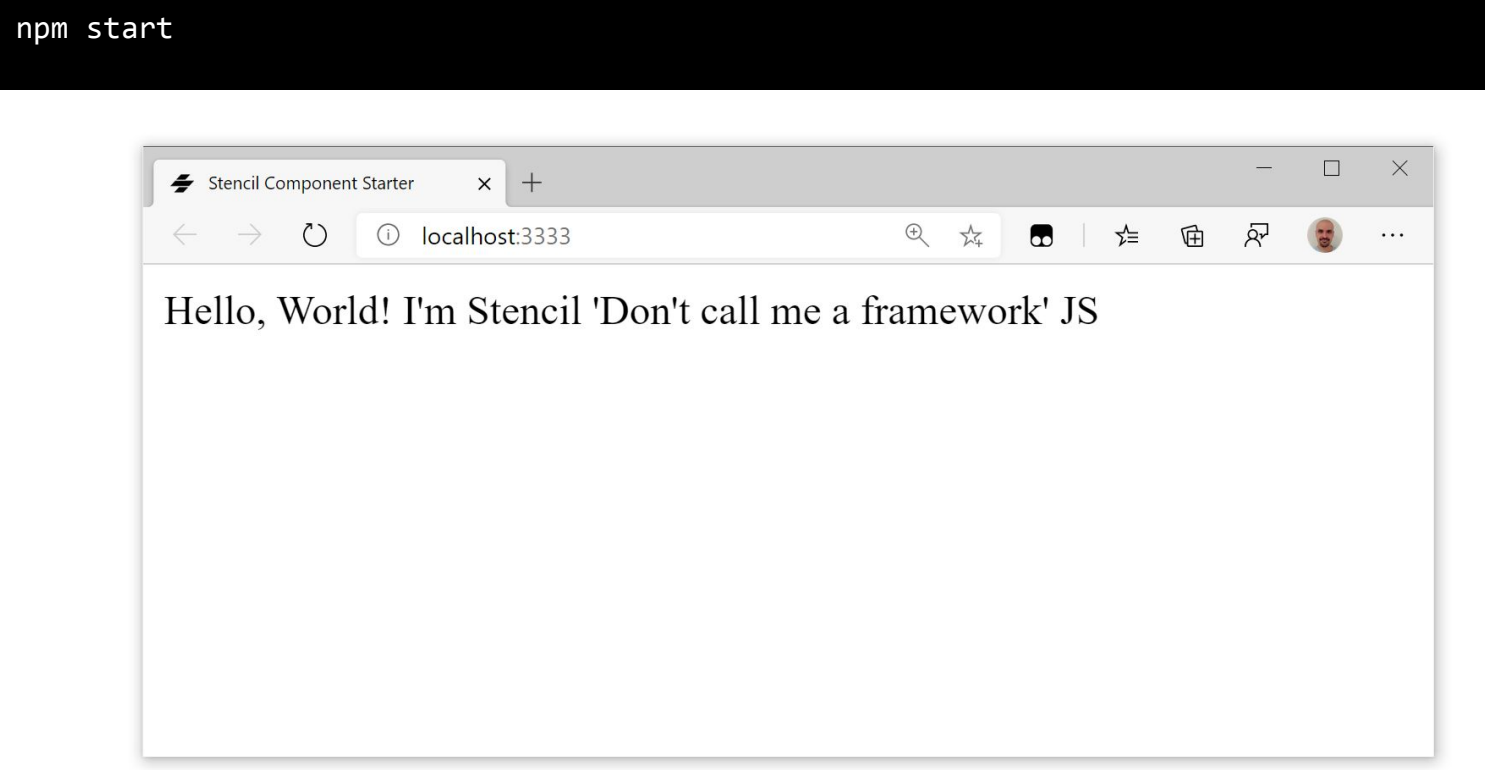

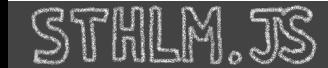

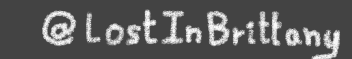

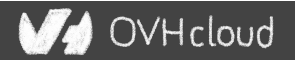

#### **Let's look at the code**

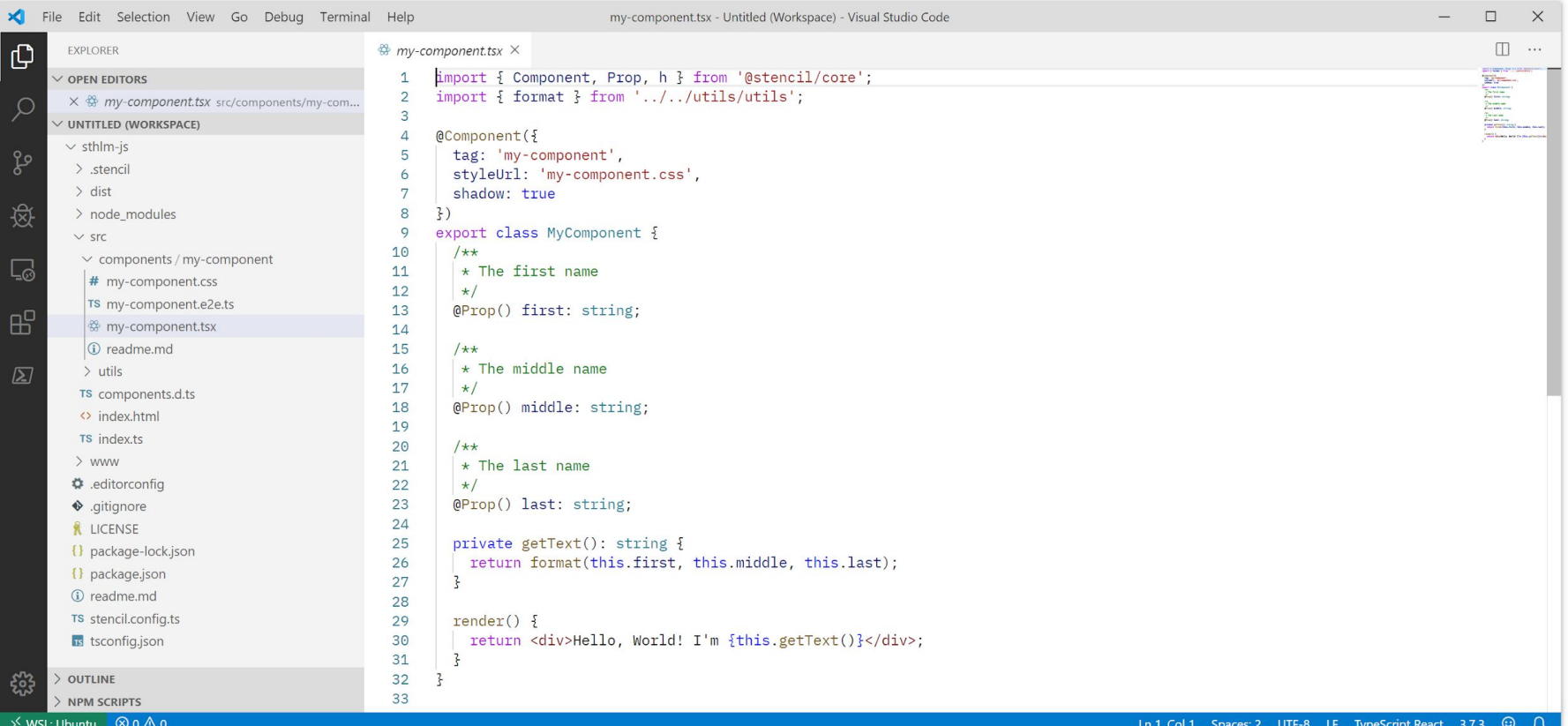

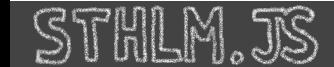

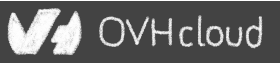

```
import { Component, Prop, h } from '@stencil/core';
import { format } from '../../utils/utils';
@Component({
   tag: 'my-component',
   styleUrl: 'my-component.css',
   shadow: true
})
export class MyComponent {
   @Prop() first: string;
```
#### **Decorators**

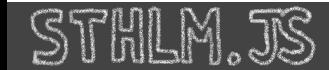

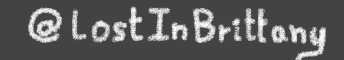

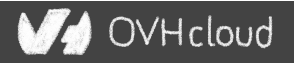

@Prop() first: string;

@Prop() middle: string;

@Prop() last: string;

@State() nickname: string;

#### Properties and States

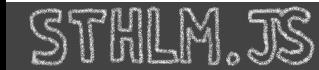

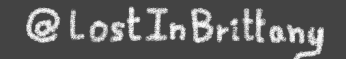

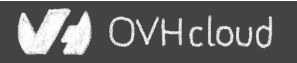

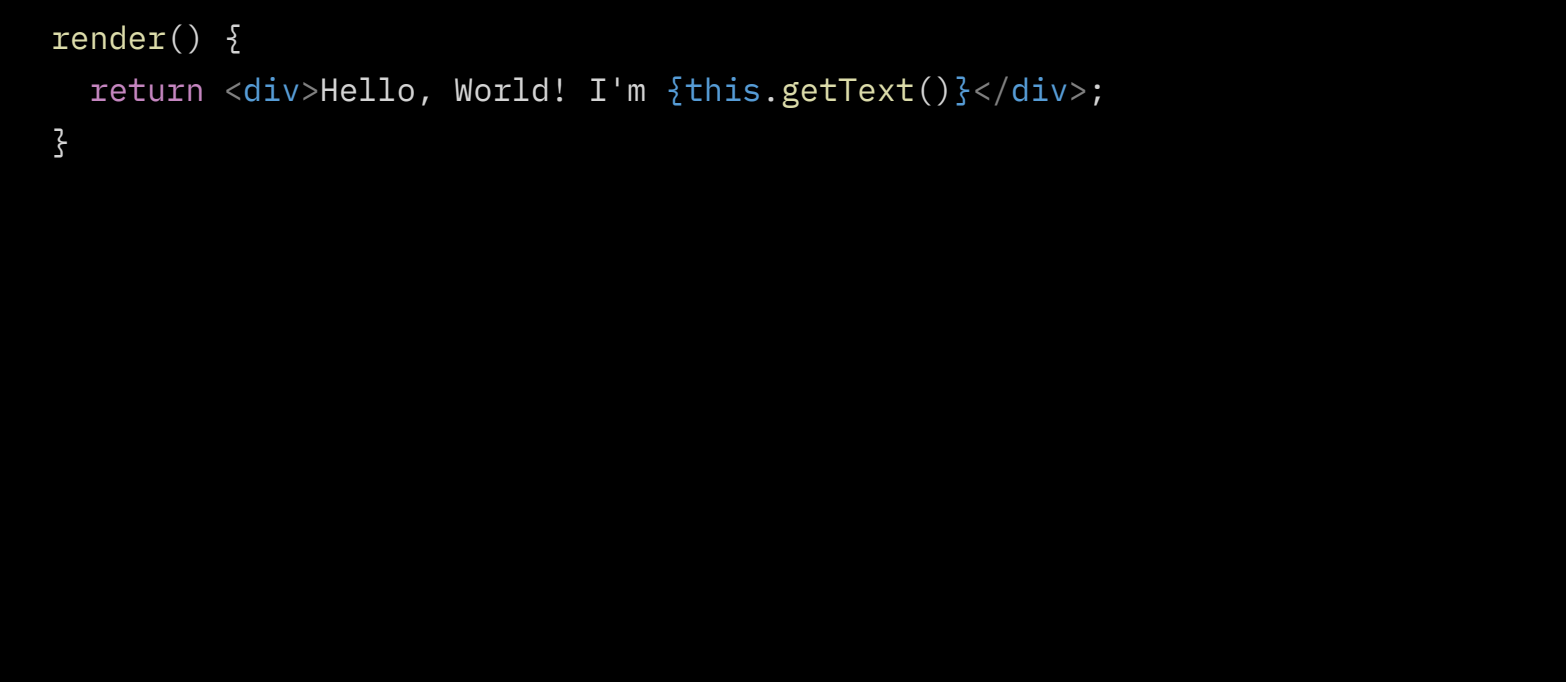

#### Asynchronous rendering using JSX

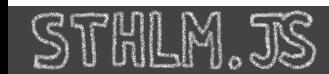

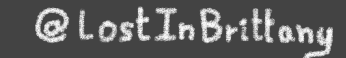

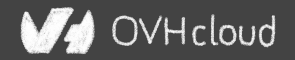

```
 @Prop() value: number;
 @Watch(value)
 valueChanged(newValue: boolean, oldValue: boolean) {
   console.log(`The new value is ${newValue}, it was ${oldValue} before`);
}
```
**Watch** 

@LostInBrittany

OVHcloud

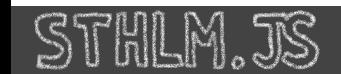

```
 @Event() actionCompleted: EventEmitter;
 someAction(message: String) {
   this.actionCompleted.emit(message);
}
```
#### Emitting events

@Listen('actionCompleted')

actionCompletedHandler(event: CustomEvent) {

console.log('Received the custom actionCompleted event: ', event.detail);

#### Listening to events

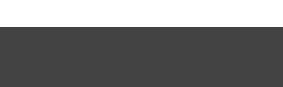

}

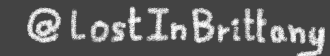

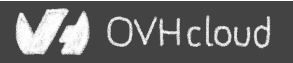

```
 @Method()
async sayHello() \{ this.hello = true;
}
render() \{ return (
     <Host> 
       \langle h2 \rangle this.hello ? `Hello sthlm.js` : ''}</h2>
     </Host>
   );
}
```
#### Asynchronous public methods

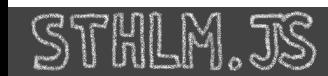

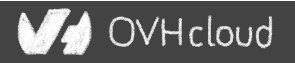

```
@Component({
   tag: 'my-component',
   styleUrl: 'my-component.css',
   shadow: true
})
export class MyComponent {
```
#### Optional Shadow DOM

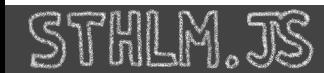

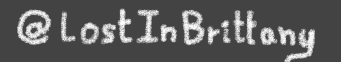

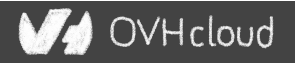

# **Stencil for design systems**

#### **Because web components really shine for that**

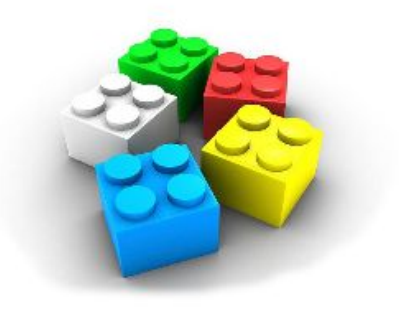

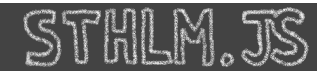

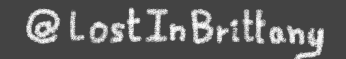

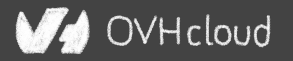

### **What the heck is a design system?**

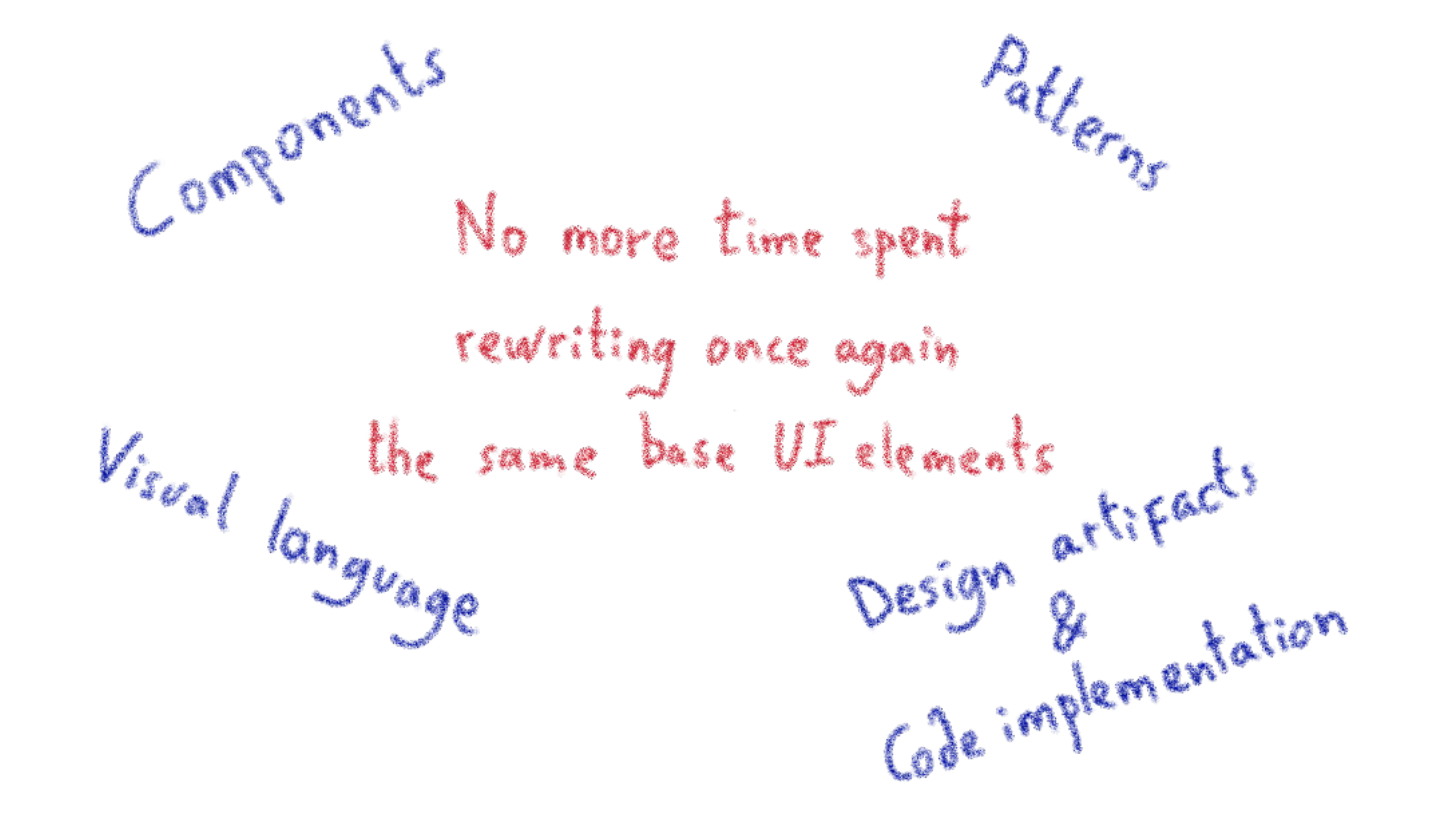

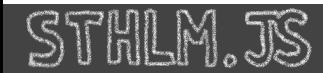

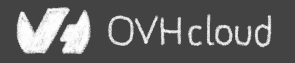

## **Why Stencil is so good for design systems?**

#### Web Components work everywhere!

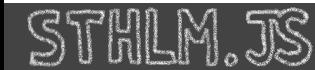

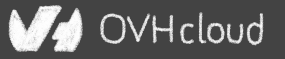

## **One more thing…\***

#### **Let's copy from the master**

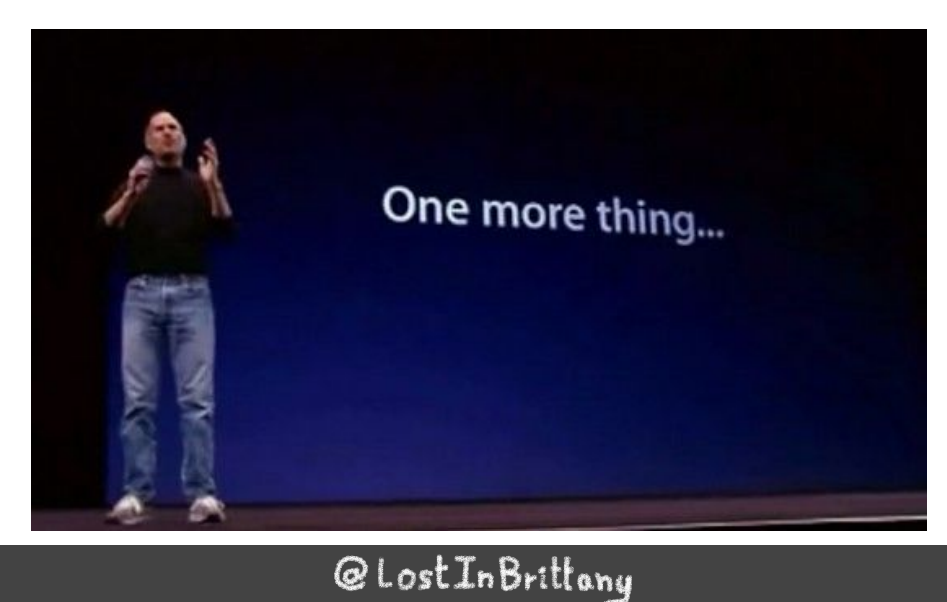

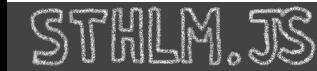

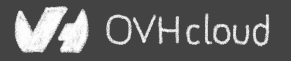

### **Stencil is not so important**

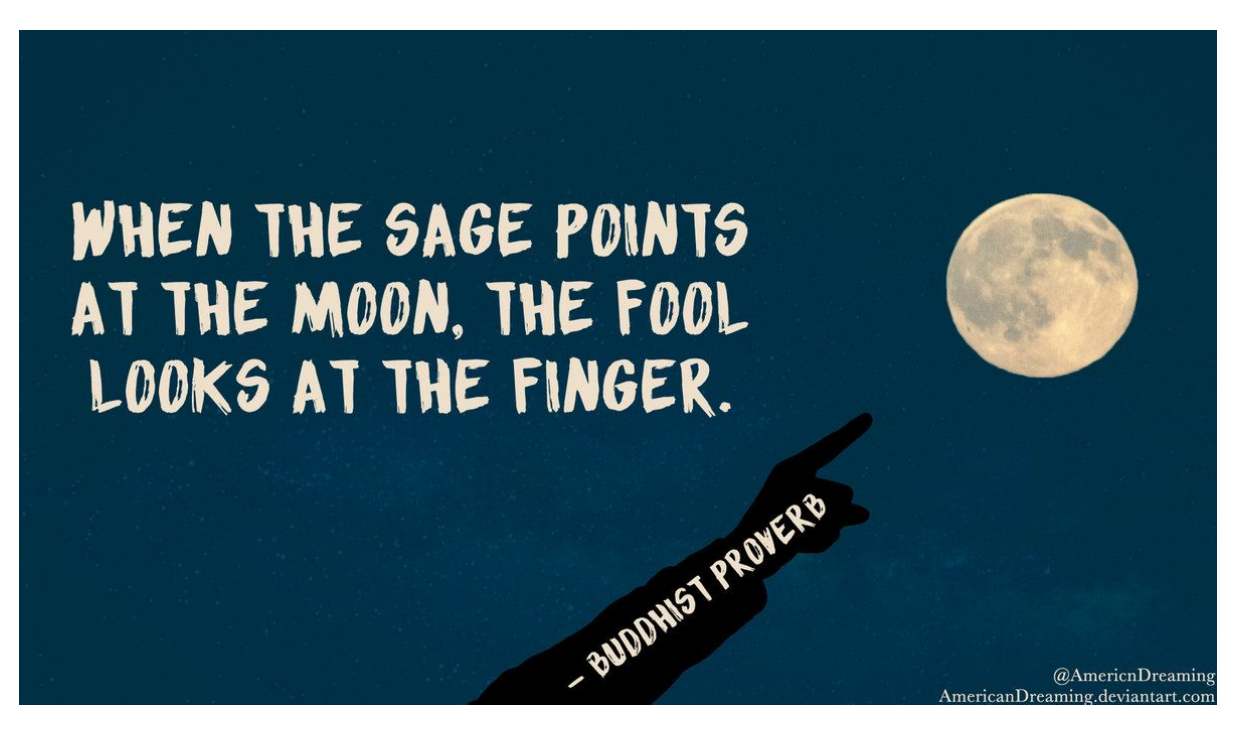

#### WebComponents ARE

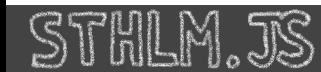

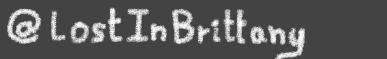

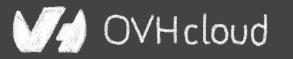

### **Use the Platform, Luke...**

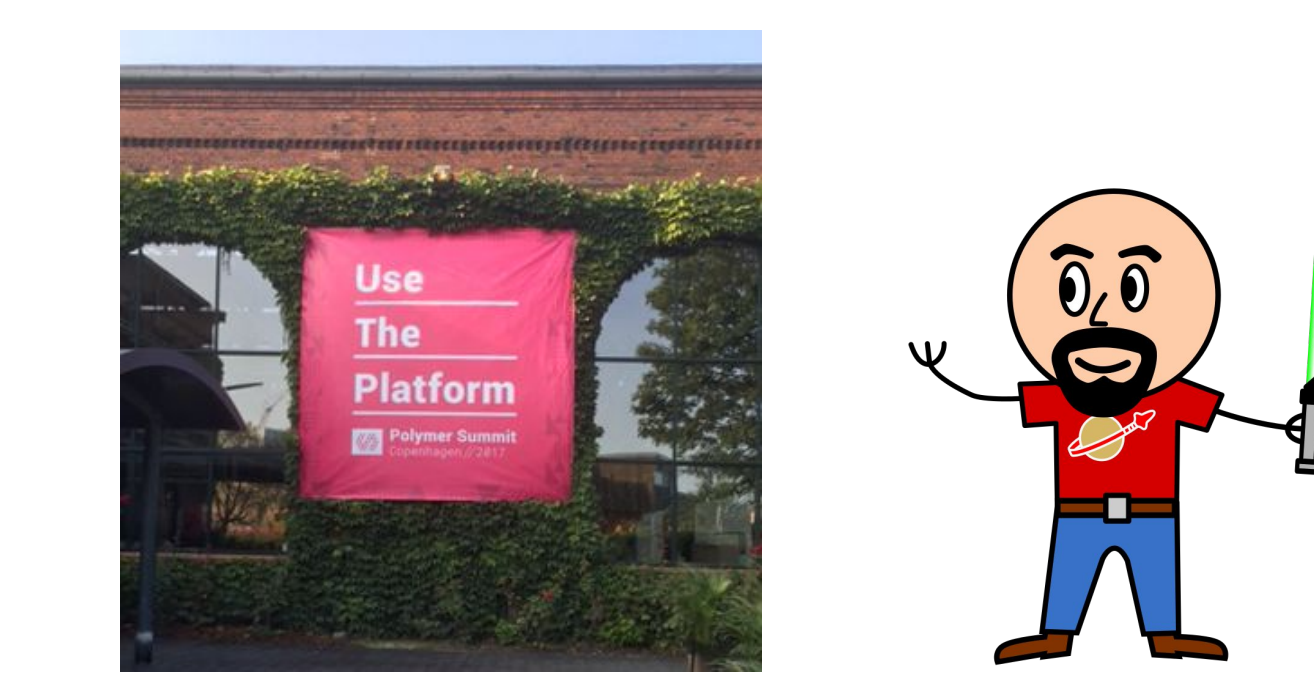

#### WebComponents ARE native

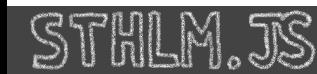

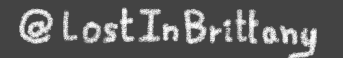

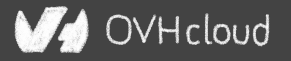

### **Do you love your framework?**

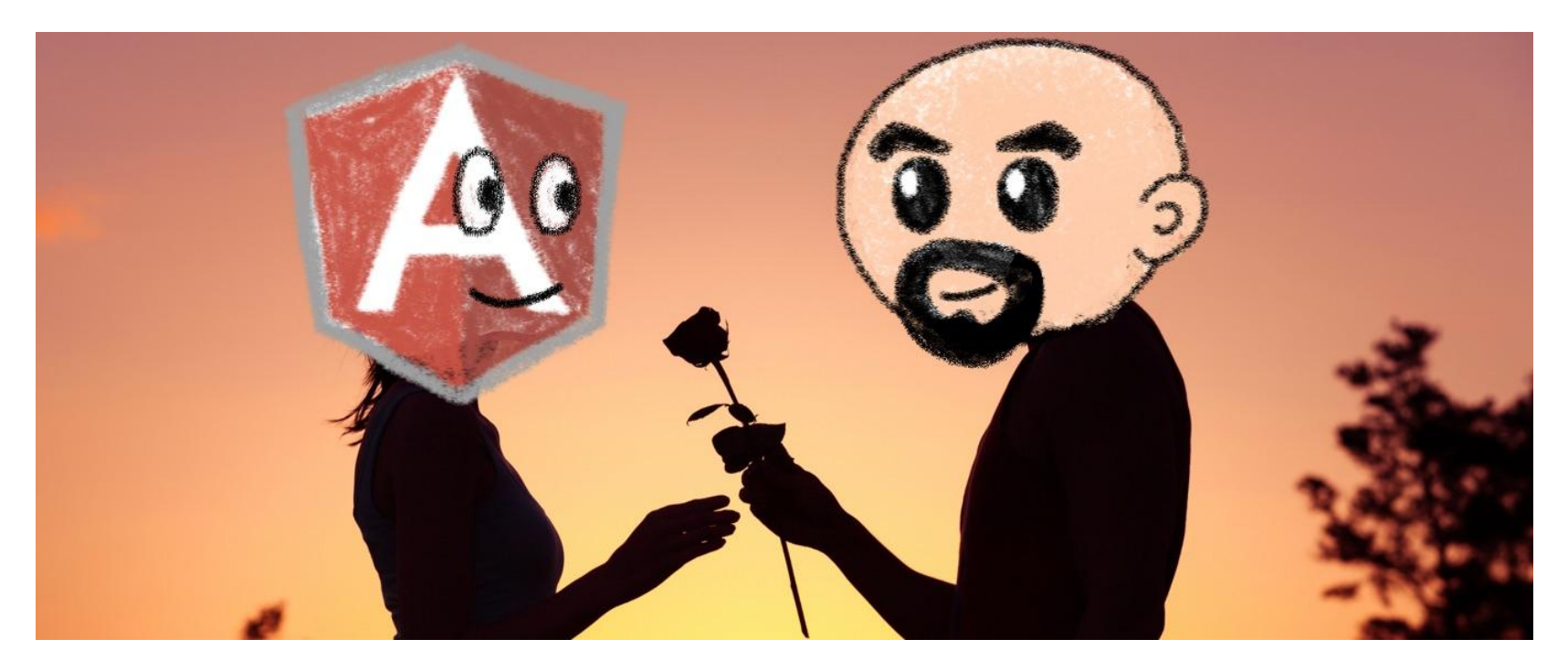

#### Oh yeah, we all do

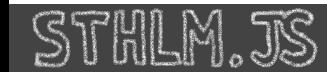

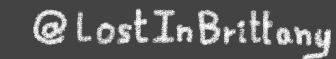

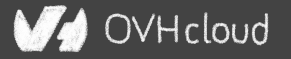

# **Would you marry your framework?**

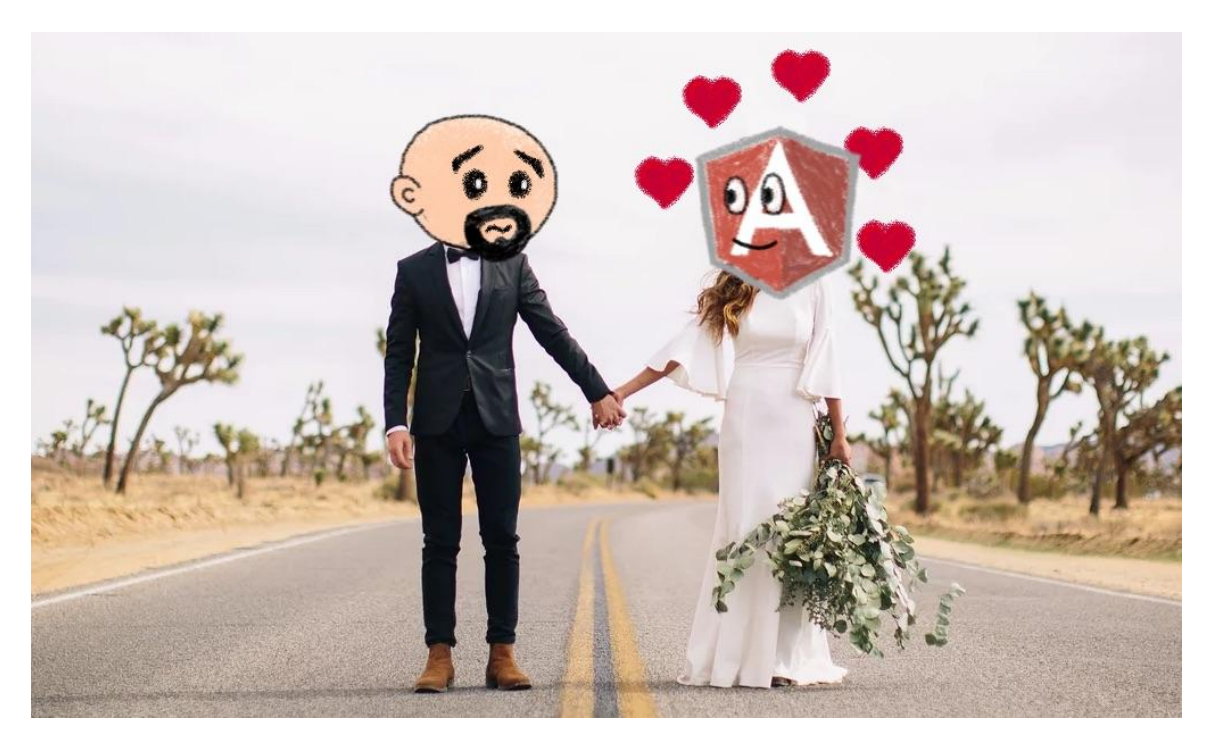

#### Like until death…

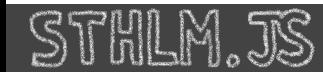

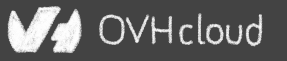

### **How much does cost the divorce?**

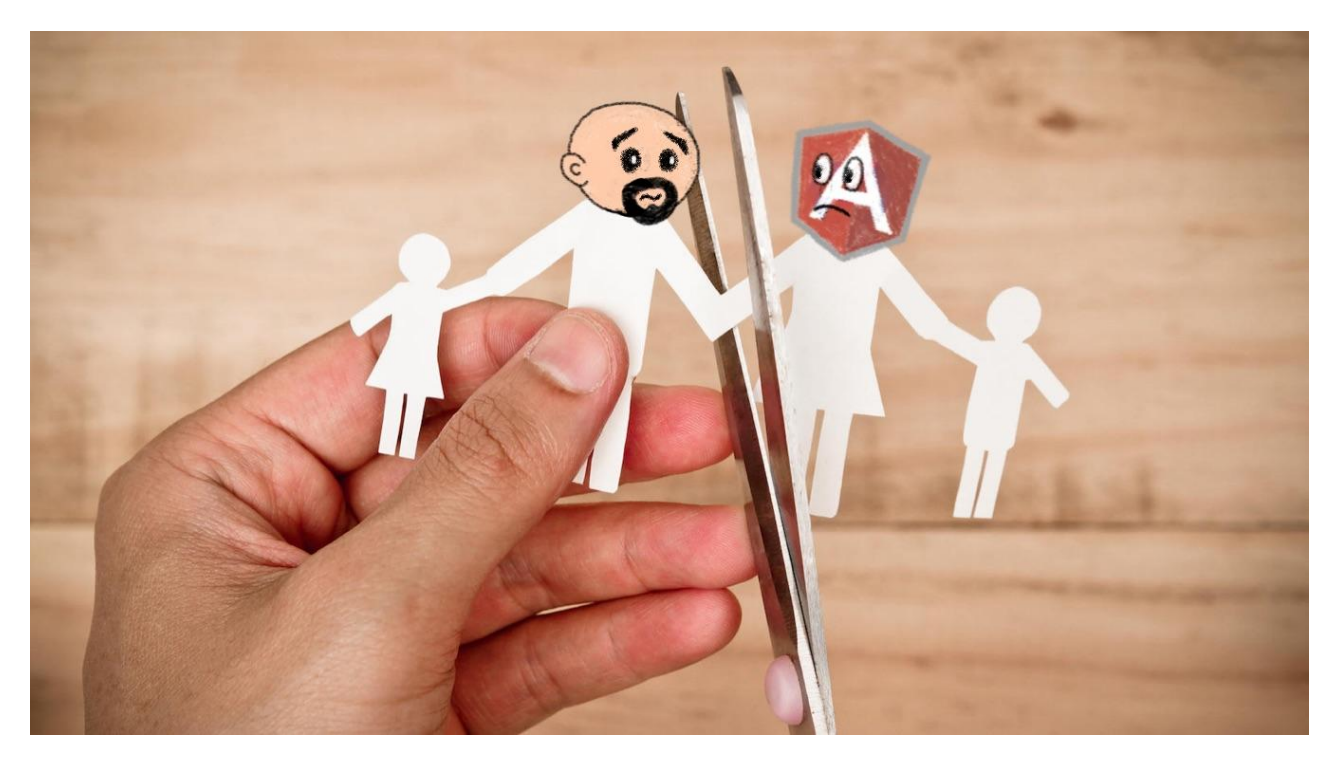

#### Do you remember when you dropped AngularJS for Angular?

@LostInBrittany

OVHcloud

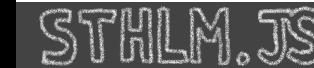

### **Why recode everything again?**

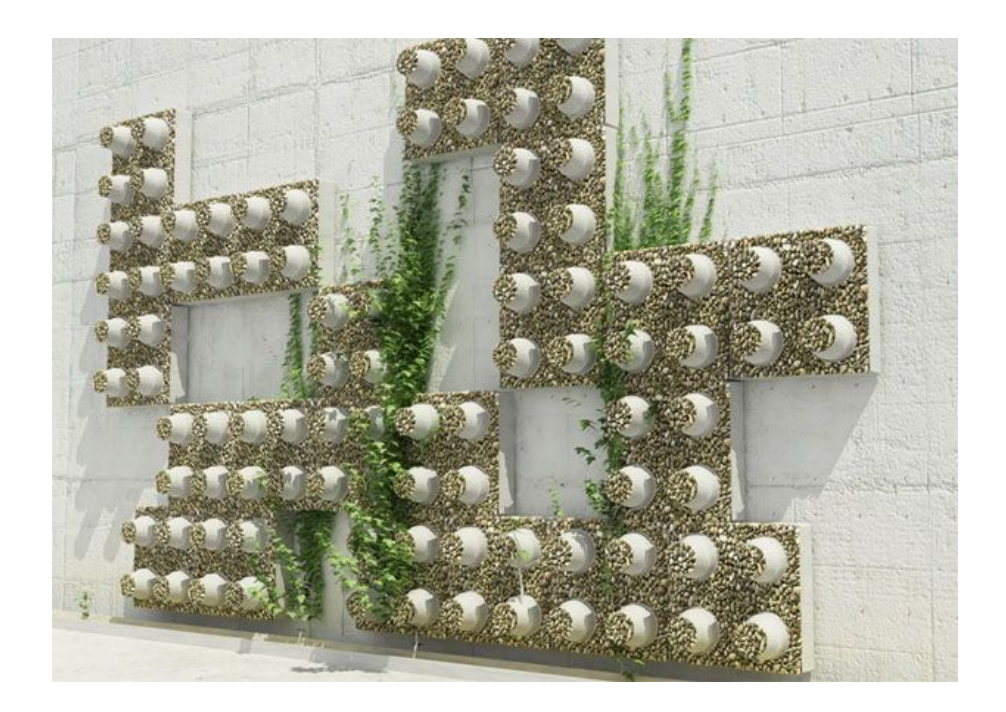

#### Reuse the bricks in your new framework

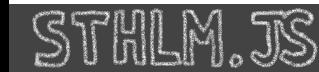

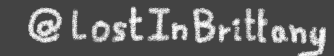

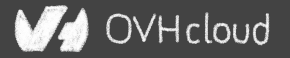

### **Lots of web components libraries**

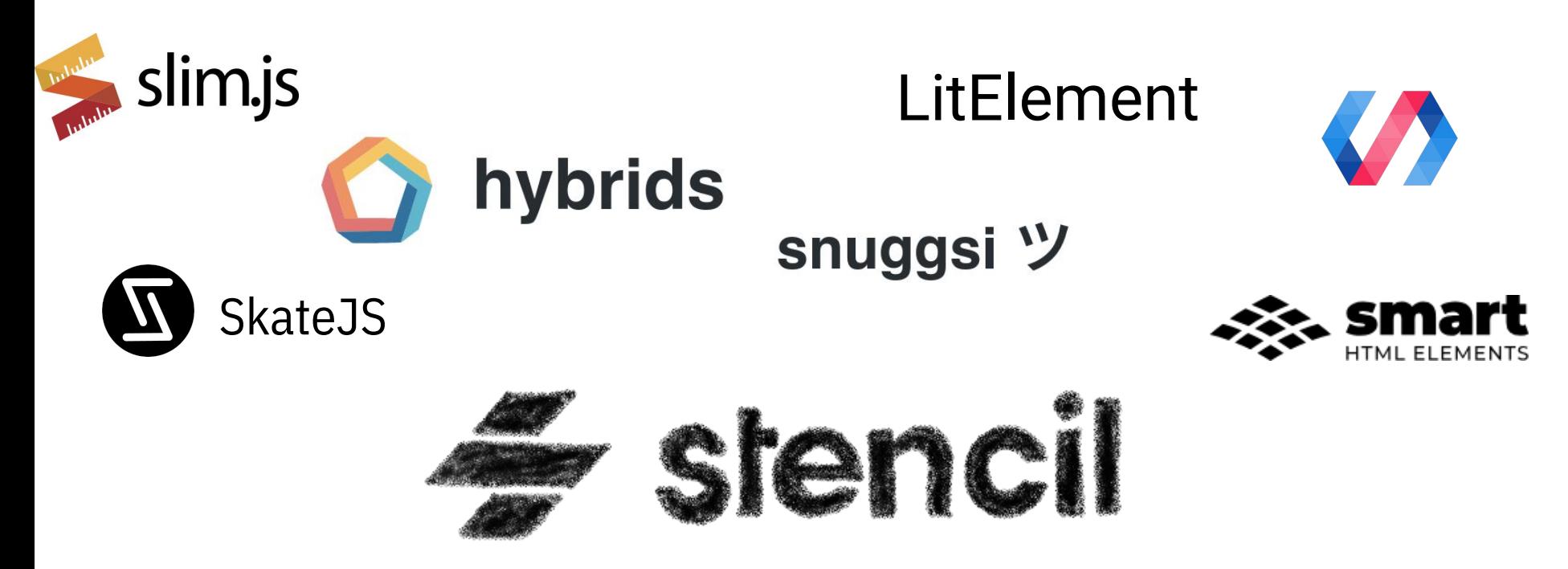

#### For different need and sensibilities

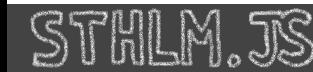

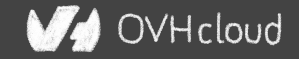

### **And some good news**

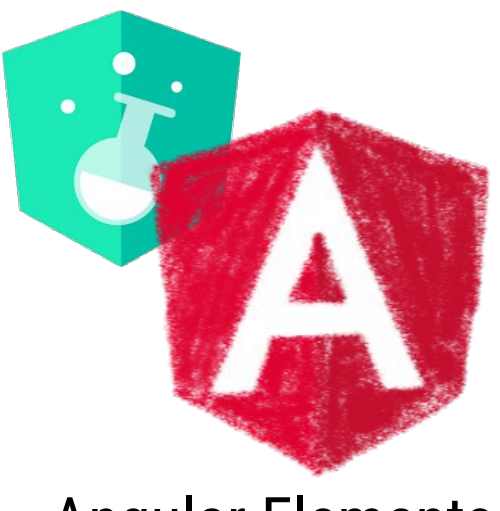

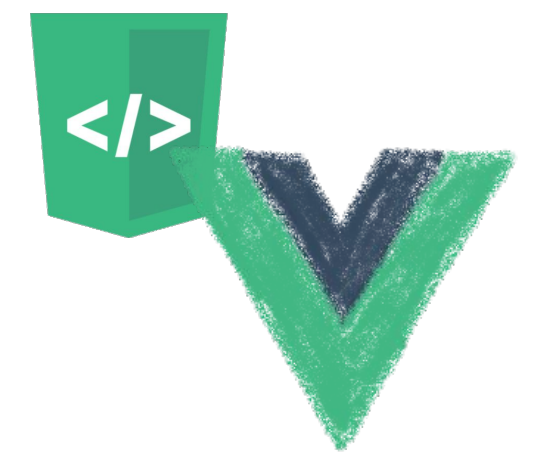

Angular Elements Vue Web Component Wrapper

#### Frameworks begin to understand it

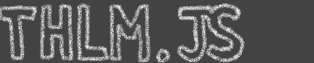

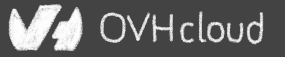

### **So for your next app**

Choose a framework, no problem…

# But please, help your future self Use Web Components!

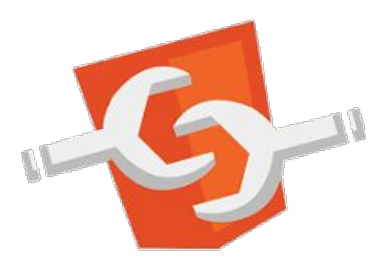

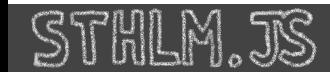

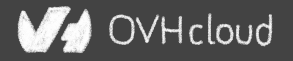

# **Conclusion**

### **That's all, folks!**

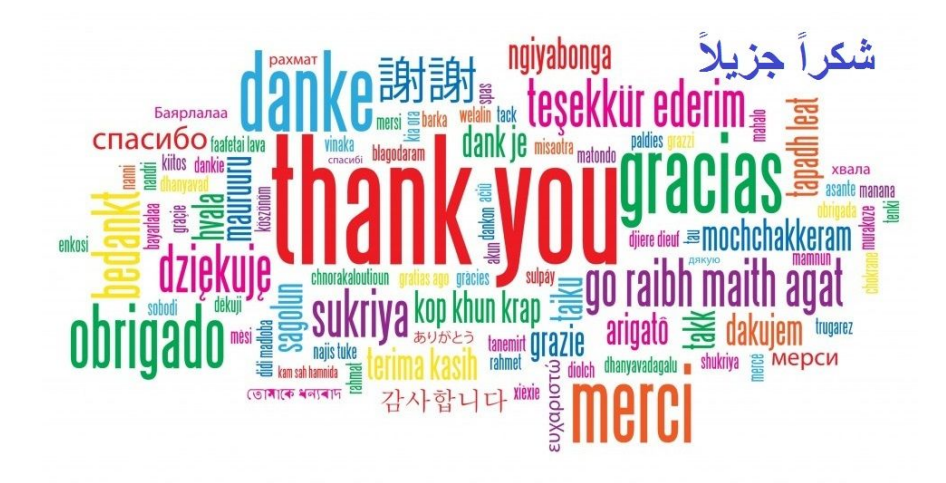

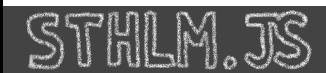

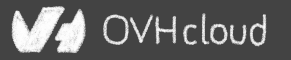